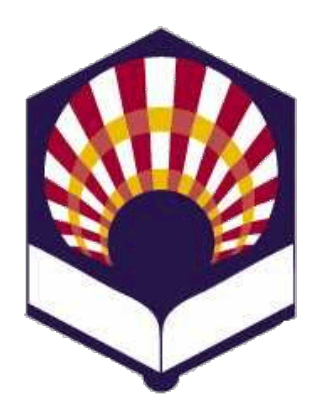

**UNIVERSIDAD DE CÓRDOBA**

**ESCUELA POLITÉCNICA SUPERIOR DE CÓRDOBA**

**DEPARTAMENTO DE INFORMÁTICA Y ANÁLISIS NUMÉRICO** 

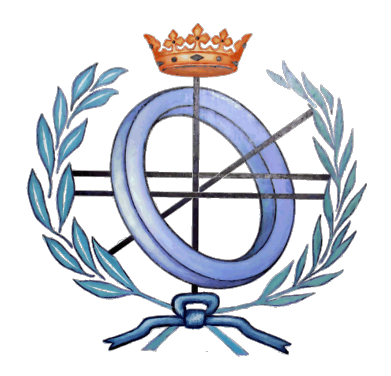

# **PROGRAMACIÓN DECLARATIVA**

**INGENIERÍA INFORMÁTICA**

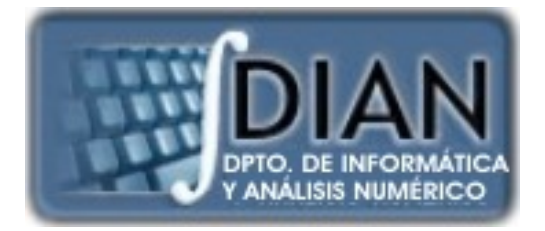

**CUARTO CURSO PRIMER CUATRIMESTRE**

**Tema 4.- Recursión e iteración**

#### **PROGRAMACIÓN DECLARATIVA** PROGRAMA

**Primera parte: Scheme**

**Tema 1.- Introducción al Lenguaje Scheme Tema 2.- Expresiones y Funciones Tema 3.- Predicados y sentencias condicionales Tema 4.- Iteración y Recursión Tema 5.- Tipos de Datos Compuestos Tema 6.- Abstracción de Datos Tema 7.- Lectura y Escritura**

**Tema 8.- Introducción al Lenguaje Prolog**

**Segunda parte: Prolog** **Tema 9.- Elementos Básicos de Prolog**

**Tema 10.- Listas**

**Tema 11.- Reevaluación y el "corte"** 

**Tema 12.- Entrada y Salida**

## **Primera parte: Scheme**

**Tema 1.- Introducción al Lenguaje Scheme**

**Tema 2.- Expresiones y Funciones**

**Tema 3.- Predicados y sentencias condicionales**

**Tema 4.- Iteración y Recursión**

**Tema 5.- Tipos de Datos Compuestos**

**Tema 6.- Abstracción de Datos**

**Tema 7.- Lectura y Escritura**

4

## **Índice**

- 1. Forma especial iterativa "do"
- 2. Recursión
- 3. Funciones pasadas como parámetros
- 4. Funciones devueltas como resultados

**Índice**

- 1. Forma especial iterativa "do"
- 2. Recursión
- 3. Funciones pasadas como parámetros
- 4. Funciones devueltas como resultados

• **Sintaxis** *(***do ;; Variables del bucle** *( (<variable 1> [<inicialización 1> [<paso 1>]]) (<variable 2> [<inicialización 2> [<paso 2>]]) … (<variable n> [<inicialización n> [<paso n>]]) )* **;; Condición de salida y sentencias asociadas** *( <condición> [<sentencia> …])*

**;; Cuerpo del bucle** *[<sentencia> …]*

*)*

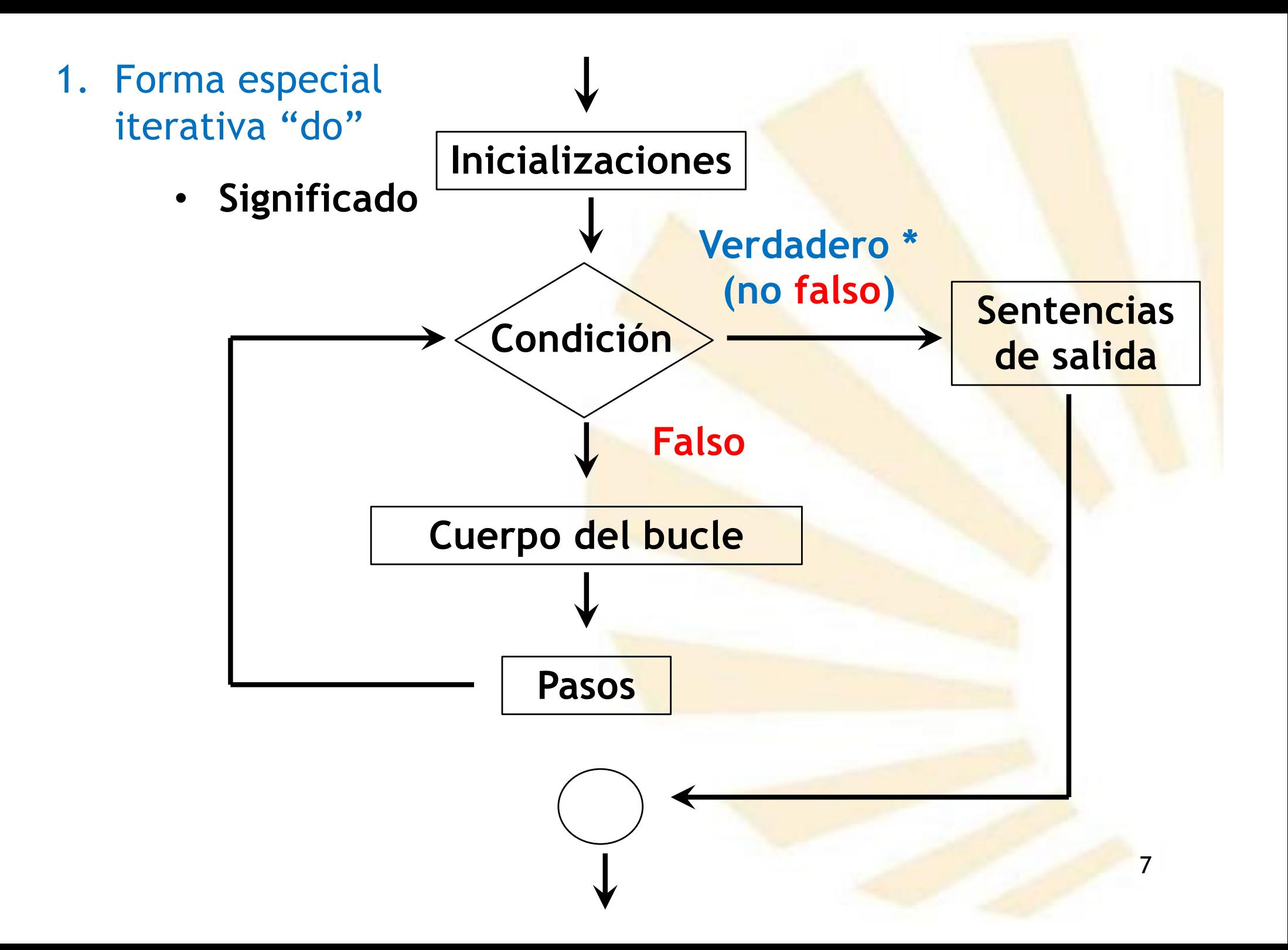

- **Semántica**
	- o El ámbito de cada *variable\_i* abarca
		- § el cuerpo del bucle **do**
		- la condición de salida y sentencias asociadas
		- § y las sentencias de **paso.**
	- o La **evaluación** de las sentencias de **inicialización** se realiza en un **orden no determinado**
	- o La *variable\_i* no puede usarse en las sentencias de inicialización.
	- o Las sentencias de paso pueden usar los **valores** de las **variables** que tengan en el **paso anterior**.
	- 8 o La **evaluación** de las sentencias de **paso** se realiza en un **orden no determinado**.
- 1. Forma especial iterativa "do"
	- · Ejemplo (1/9): factorial

$$
f(n) = n! = \begin{cases} 1 & si (n = 0) \vee (n = 1) \\ n \times (n-1)! & si n \ge 2 \end{cases}
$$

• **Ejemplo (2/9):** factorial (versión nº 1)

```
(define (factorial-con-set n)
   (if (or (= n 0) (= n 1)) 1
          (do
            ;; Variables del bucle
              (
               (i n (- i 1))
               (resultado 1) ;; no tiene "paso" 
             )
             ;; Condición y sentencia de salida
             ((= i 1) resultado)
             ;; Cuerpo del bucle
              (set! resultado (* resultado i))
         )
    )
          ) Se recomienda evitar el uso de set!
```
10

*)*

• **Ejemplo (3/9)**: factorial (versión nº 2)

```
(define (factorial n)
   (if (or (= n 0) (= n 1)) 1
       (do 
            ;; Variables del bucle
             ( 
                  (i n (- i 1))
                  (resultado 1 (* resultado i)) 
              )
            ;; Condición y sentencia de salida
            ((= i 1) resultado)
            ;; no hay cuerpo del bucle
   )
```
- 1. Forma especial iterativa "do"
	- · Ejemplo (4/9): Fibonacci

$$
f(n) = \begin{cases} 1 & \text{Si } n = 0 \ \lor n = 1 \\ f(n-1) + f(n-2) & \text{Si } n \ge 2 \end{cases}
$$

• **Ejemplo (5/9):** Fibonacci (**define** *(fib-iter n) (if (***or** *(= n 0) (= n 1)) 1 (***do** *;; Variables del bucle ( (actual 1 (+ actual anterior)) (anterior 1 actual) (i n (- i 1)) ) ;; Condición y sentencia de salida ((= i 1) actual) ;; no hay cuerpo del bucle ) ) )*

· Ejemplo: series no paramétricas

$$
\sum_{n=a}^{b} n^3 = a^3 + (a+1)^3 + (a+2)^3 + ... + (b-1)^3 + b^3
$$

$$
\sum_{n=1}^{\infty} \frac{1}{n^2} = \frac{1}{1^2} + \frac{1}{2^2} + \frac{1}{3^2} + \dots = \frac{1}{1} + \frac{1}{4} + \frac{1}{9} + \dots = \frac{\pi^2}{6}
$$
  

$$
\sum_{n=1}^{\infty} \frac{1}{n \times (n+2)} = \frac{1}{1 \times 3} + \frac{1}{5 \times 7} + \frac{1}{9 \times 11} + \dots = \frac{\pi}{8}
$$

• Ejemplo (4/9)  $\sum_{n=0}^{b} n^3 = a^3 + (a+1)^3 + (a+2)^3 + ... + (b-1)^3 + b^3$ 

```
(define (sumar-cubos inicial final)
 (define (cubo x)
  (* X X X)\overline{d};; variables del bucle
                    inicial (+ i 1))
       (resultado 0.0 (+ resultado (cubo i)))
  ;; Condición y sentencia de salida
  ((\neg i final) resultado)
  ;; No hay cuerpo
(suma-cubos 1 3) \rightarrow 36
```
- 1. Forma especial iterativa "do"
	- Ejemplo (5/9)  $\sum_{n=1}^{\infty} \frac{1}{n^2} = \frac{1}{1^2} + \frac{1}{2^2} + \frac{1}{3^2} + \dots = \frac{1}{1} + \frac{1}{4} + \frac{1}{9} + \dots =$

*(define (sumar-reciprocos-cuadrados-perfectos n) (define (termino n)*  $(1 1.0$   $(* n n))$ (do :; Variables del bucle  $1.0$   $(+ i 1))$ (resultado 0.0 (+ resultado (termino i))) ;; Condición de salida: número de elementos  $((>i n)$  resultado) ;; No hay cuerpo (sumar-reciprocos-cuadrados-perfectos 1000) → 1,6449...

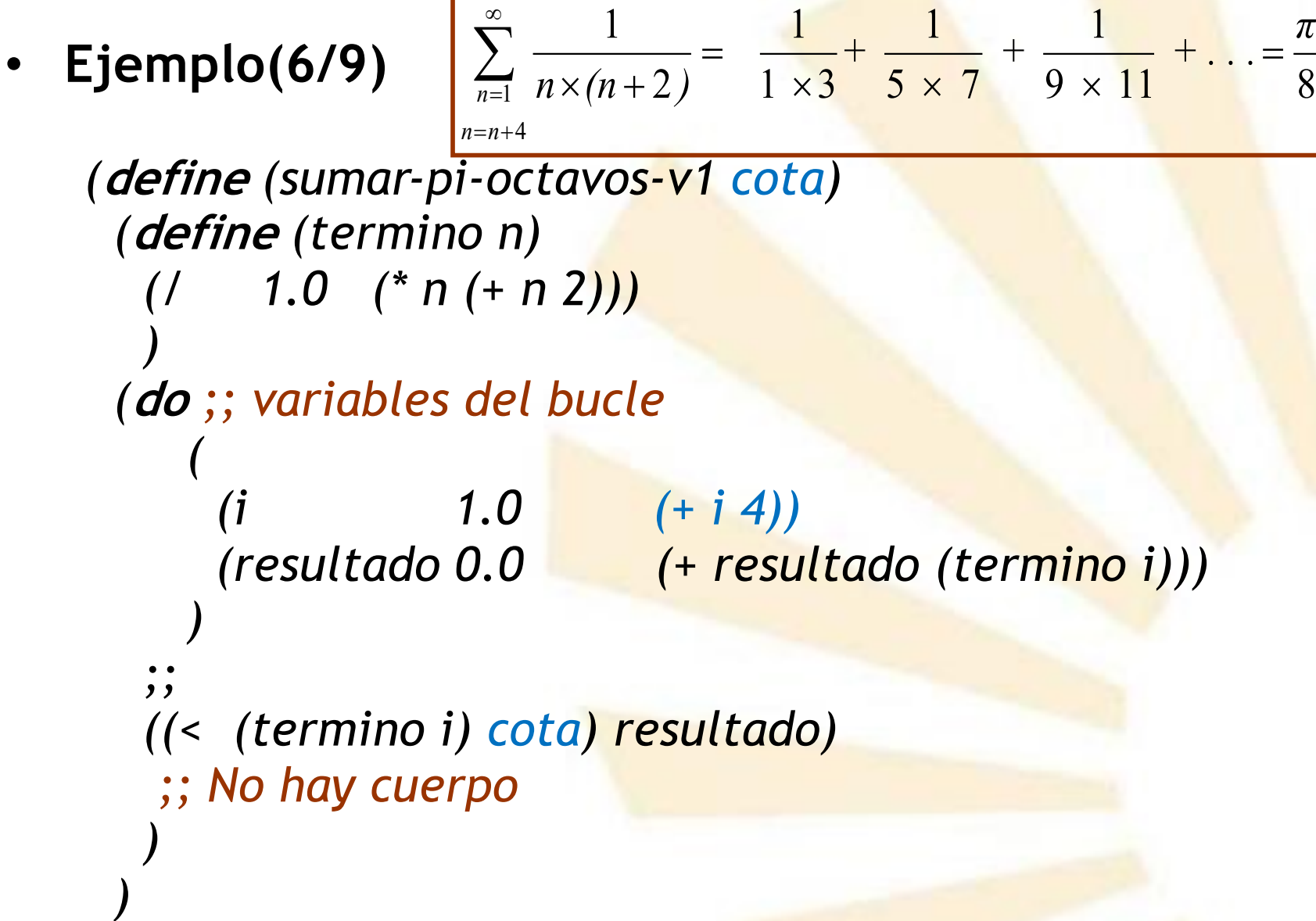

17 *(\* 8.0 (sumar-pi-octavos-v1 0.00001))* è *3.135263603…*

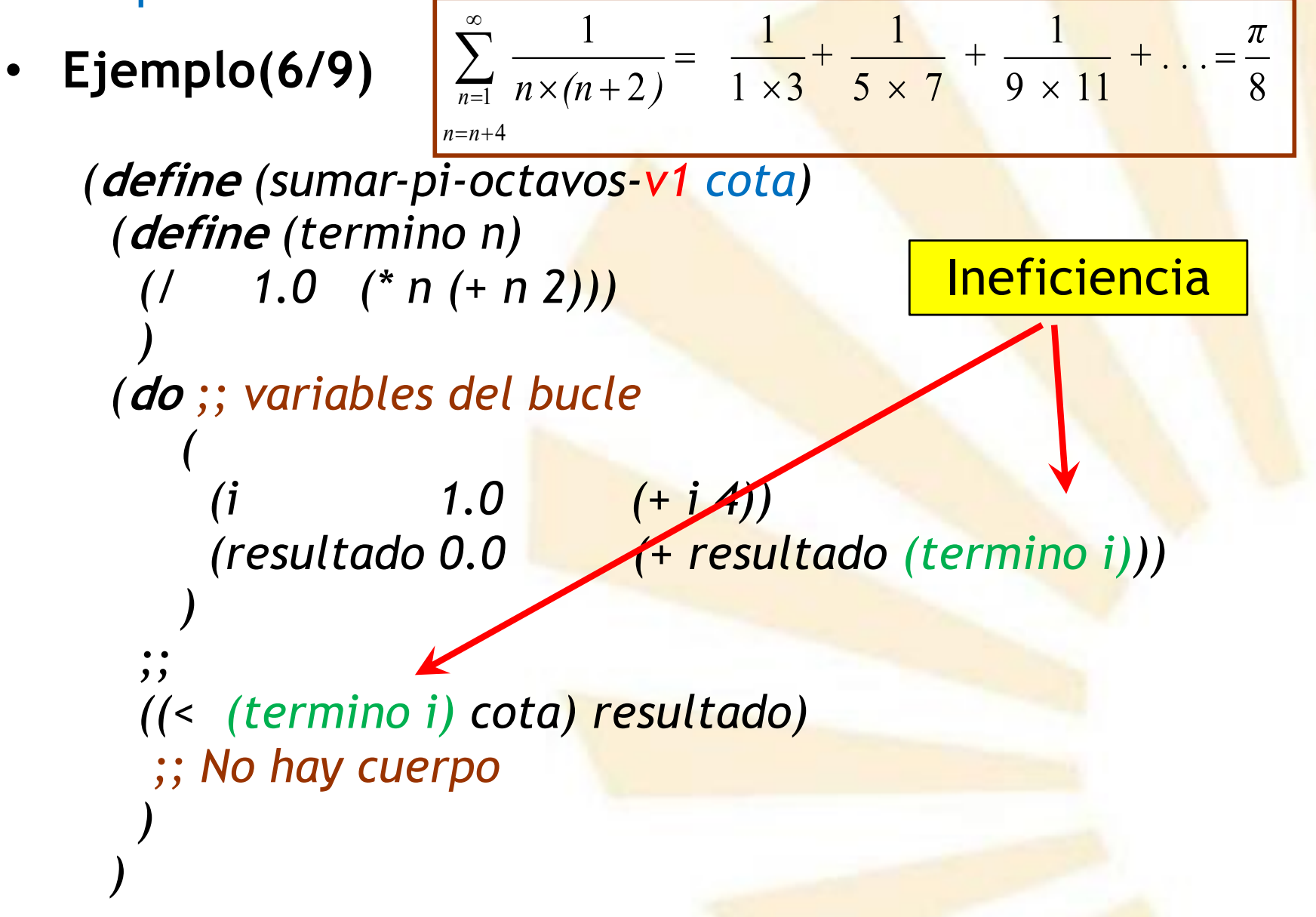

*(\* 8.0 (sumar-pi-octavos-v1 0.00001))* → 3.135263603…<sub>18</sub>

• **Ejemplo(7/9)**

$$
\sum_{n=1}^{\infty} \frac{1}{n \times (n+2)} = \frac{1}{1 \times 3} + \frac{1}{5 \times 7} + \frac{1}{9 \times 11} + \dots = \frac{\pi}{8}
$$

*(***define** *(sumar-pi-octavos-v2 cota) (***define** *(termino n) (/ 1.0 (\* n (+ n 2))) ) (***do** *;; variables del bucle ( (i 5.0 (+ i 4)) (valor (termino 1) (termino i)) (resultado 0.0 (+ resultado valor)) ) ;; Condición y sentencia de salida ((< valor cota) resultado)*

*;; No hay cuerpo )*

*(\* 8.0 (sumar-pi-octavos-v2 0.00001))* → 3.135263603.<sub>19</sub> *)*

- 1. Forma especial iterativa "do"
	- **Ejemplo(8/9)**

$$
\sum_{n=1}^{\infty} \frac{1}{n \times (n+2)} = \frac{1}{1 \times 3} + \frac{1}{5 \times 7} + \frac{1}{9 \times 11} + \dots = \frac{\pi}{8}
$$

#### La serie anterior es equivalente a la serie

$$
\sum_{n=1}^{\infty} \frac{1}{(4n-3)\times(4n-1)} = \frac{1}{1\times3} + \frac{1}{5\times7} + \frac{1}{9\times11} + \ldots = \frac{\pi}{8}
$$

21 1. Forma especial iterativa "do" • **Ejemplo(8/9)** *(***define** *(sumar-pi-octavos-v3 cota) (***define** *(termino n) (/ 1.0 (\* (- (\* 4 n) 3) (- (\* 4 n) 1) ) ) ) (***do** *( (i 2.0 (+ i 1)) (valor (termino 1) (termino i)) (resultado 0.0 (+ resultado valor)) ) ;; Condición y sentencia de salida ((< valor cota) resultado) ;; No hay cuerpo ) )*  $9 \times 11$  8 1  $5 \times 7$ 1  $1 \times 3$ 1  $4n - 3 \times (4n - 1)$ 1 1  $\frac{1}{\sqrt{1-x^2}} + \frac{1}{\sqrt{1-x^2}} + \frac{1}{\sqrt{1-x^2}} + \ldots = \frac{\pi}{2}$  $\sum_{n=1}^{\infty} \frac{1}{(4n-3)\times(4n-1)} = \frac{1}{1\times3} + \frac{1}{5\times7} + \frac{1}{9\times7}$ =  $\infty$ =

- 1. Forma especial iterativa "do"
	- · Ejemplo: series paramétricas

$$
seno(x) = \sum_{n=0}^{\infty} (-1)^n \frac{x^{2n+1}}{(2n+1)!}
$$

- 1. Forma especial iterativa "do"
	- **Ejemplo (9/9): series paramétricas**

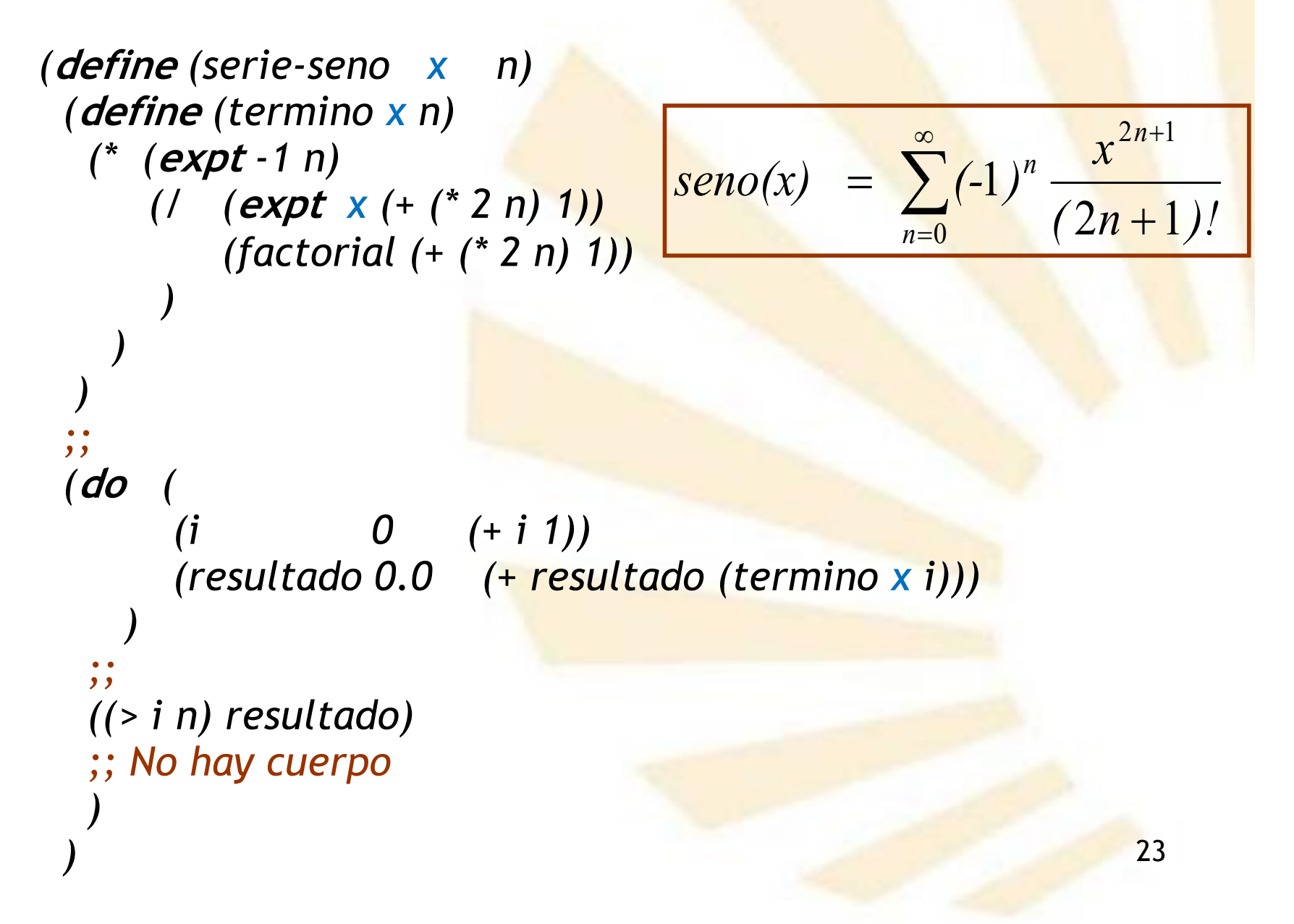

**Índice**

- 1. Forma especial iterativa "do"
- 2. Recursión
- 3. Funciones pasadas como parámetros
- 4. Funciones devueltas como resultados

- Descripción
- Recursión simple
- Recursión múltiple
- Recursión de cola
- Forma especial "let con nombre"

- Descripción
- Recursión simple
- Recursión múltiple
- Recursión de cola
- Forma especial "let con nombre"

- **Descripción** 
	- o Una función es "**recursiva**" si **se llama** a sí misma
	- o **Fases** para definir una función recursiva
		- 1. Determinar **cómo** realizar **un paso**.
		- **2. Descomponer** el problema en
			- un paso
			- § y en un sub-problema **idéntico** más simple.
		- 3. Determinar **cuándo** se ha de **parar** la ejecución de la función.

- Descripción
- Recursión simple
- Recursión múltiple
- Recursión de cola
- Forma especial "let con nombre"

- Recursión simple
	- o Una función posee **recursividad simple**
		- § si solamente puede **llamarse** a sí misma **una única vez, a lo sumo**
		- § por cada **línea de ejecución**.

- o **Línea de ejecución**
	- Sucesión de sentencias que se pueden ejecutar consecutivamente dentro de una función

· Recursión simple

 $\circ$  Ejemplo (1/7)

Factorial (versión recursiva):  $n \in N$ 

$$
f(n) = n! = \begin{cases} 1 & si \ (n = 0) \vee (n = 1) \\ n \times (n - 1)! & si \ n \ge 2 \end{cases}
$$

· Recursión simple

 $\circ$  Ejemplo (1/7)

Factorial (versión recursiva):  $n \in N$ 

```
(define (factorial n)
       (if (or (= n 0) (= n 1))(* n (factorial (- n 1)))(factorial 4) \rightarrow 24
```
· Recursión simple

 $\circ$  Ejemplo (2/7)

Potencia:  $a \in R$ ,  $b \in N$ 

 $a^{b} = \begin{cases} 1 & \text{Si } b = 0 \\ a \times a^{b-1} & \text{Si } b \ge 1 \end{cases}$ 

· Recursión simple

 $\circ$  Ejemplo (2/7)

Potencia:  $a \in R$ ,  $b \in N$ 

```
(define (potencia a b)
       (if(=b 0)(* a (potencia a (- b 1)))(potencia 2 3) \rightarrow 8
```
Recursión simple

```
\circ Ejemplo (3/7)
      \sum n^3 = a^3 + (a+1)^3 + (a+2)^3 + ... + (b-1)^3 + b^3(define (suma-cubos inicial final)
            ;; función auxiliar
            \phi (define (cubo x) (* x x x))
            ;; cuerpo de suma-cubos
            (if( inicial final)
                    ( +
                        (cubo inicial)
                        (suma-cubos (+ inicial 1) final)
    (suma-cubos 1 3)\rightarrow 36
```
- · Recursión simple
	- o Ejemplo: series no paramétricas

$$
\sum_{n=1}^{\infty} \frac{1}{n^2} = \frac{1}{1^2} + \frac{1}{2^2} + \frac{1}{3^2} + \dots = \frac{1}{1} + \frac{1}{4} + \frac{1}{9} + \dots = \frac{\pi^2}{6}
$$
  

$$
\sum_{n=1}^{\infty} \frac{1}{n \times (n+2)} = \frac{1}{1 \times 3} + \frac{1}{5 \times 7} + \frac{1}{9 \times 11} + \dots = \frac{\pi}{8}
$$
  

$$
\sum_{n=1}^{\infty} \frac{1}{(4n-3) \times (4n-1)} = \frac{1}{1 \times 3} + \frac{1}{5 \times 7} + \frac{1}{9 \times 11} + \dots = \frac{\pi}{8}
$$

• Recursión simple

o **Ejemplo (4/7)**

$$
\sum_{n=1}^{\infty} \frac{1}{n^2} = \frac{1}{1^2} + \frac{1}{2^2} + \frac{1}{3^2} + \dots = \frac{1}{1} + \frac{1}{4} + \frac{1}{9} + \dots = \frac{\pi^2}{6}
$$

*(***define** *(suma-reciprocos-cuadrados-perfectos n) (***define** *(termino n) (/ 1.0 (\* n n)) ) (***if** *(<= n 0) 0.0 (+ (termino n) (suma-reciprocos-cuadrados-perfectos (- n 1)) ) ) )*
- 2. Recursión
	- Recursión simple

*)*

o **Ejemplo (5/7)**  $\frac{2}{n-1} n \times (n+2)$  1×3 5×7 9×11 8 *n n*  $\sum_{n=1}^{\infty} n \times (n+2)$  1 × 3 5 × 7 9 ×  $\sum_{n=1}^{\infty} \frac{1}{n \times (n+2)}$  $=n+$ =

*(***define** *(suma-pi-octavos-v1 n) (***define** *(termino n) (/ 1.0 (\* n (+ n 2))) ) (***define** *(auxiliar-suma-pi-octavos i n) (***if** *(> i n) 0.0 (+ (termino i) (auxiliar-suma-pi-octavos (+ i 4) n) ) ) )*

4 1

 $\infty$ 

*;; Llamada a la función auxiliar (auxiliar-suma-pi-octavos 1 n)*

1

=

 $\frac{1}{\sqrt{1-x^2}} + \frac{1}{\sqrt{1-x^2}} + \frac{1}{\sqrt{1-x^2}} + \ldots = \frac{\pi}{2}$ 

 $5 \times 7$ 

 $1 \times 3$ 

2

1

 $n \times (n+2)$ 

1

1

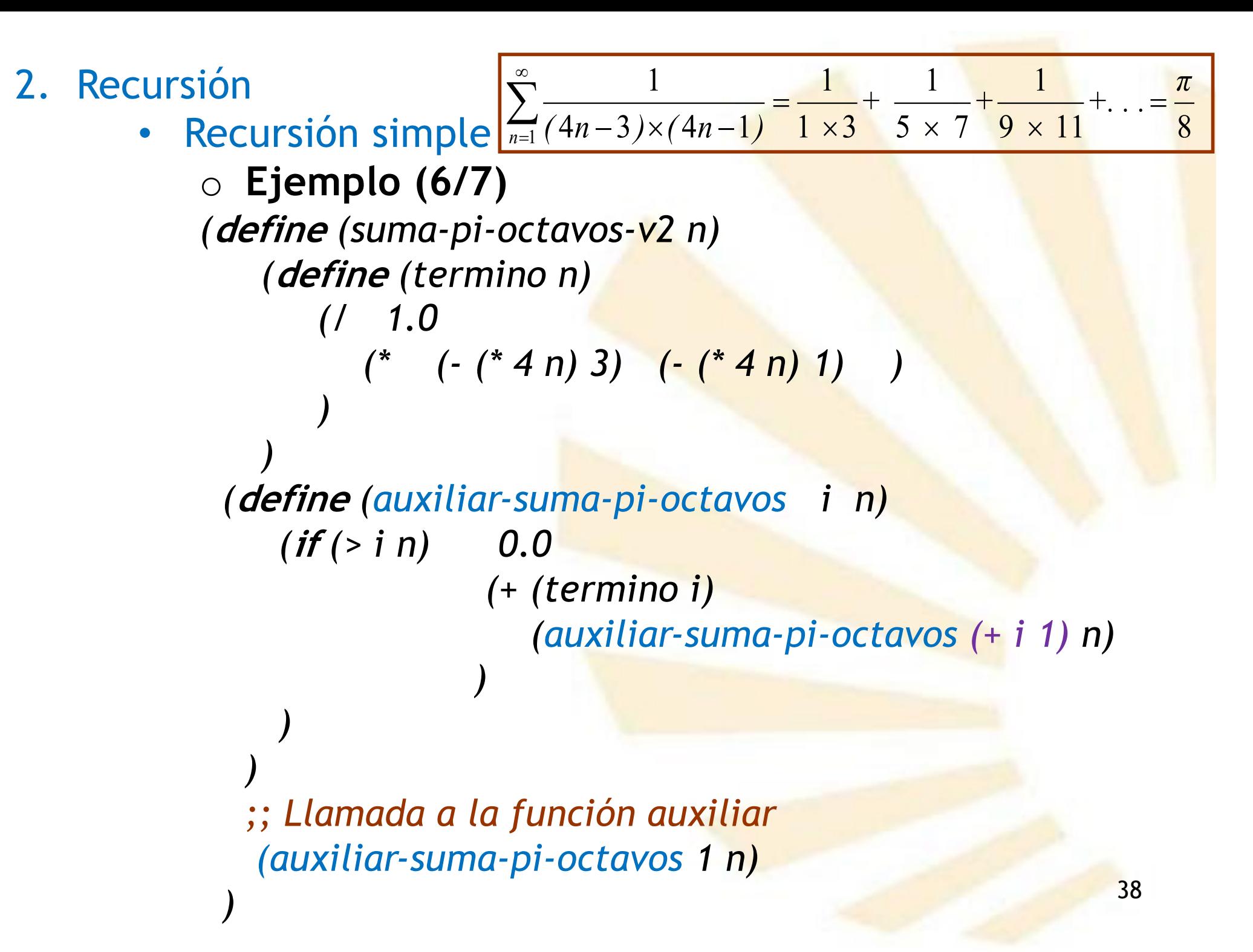

# • Recursión simple

o **Ejemplo (7/7): serie paramétrica**

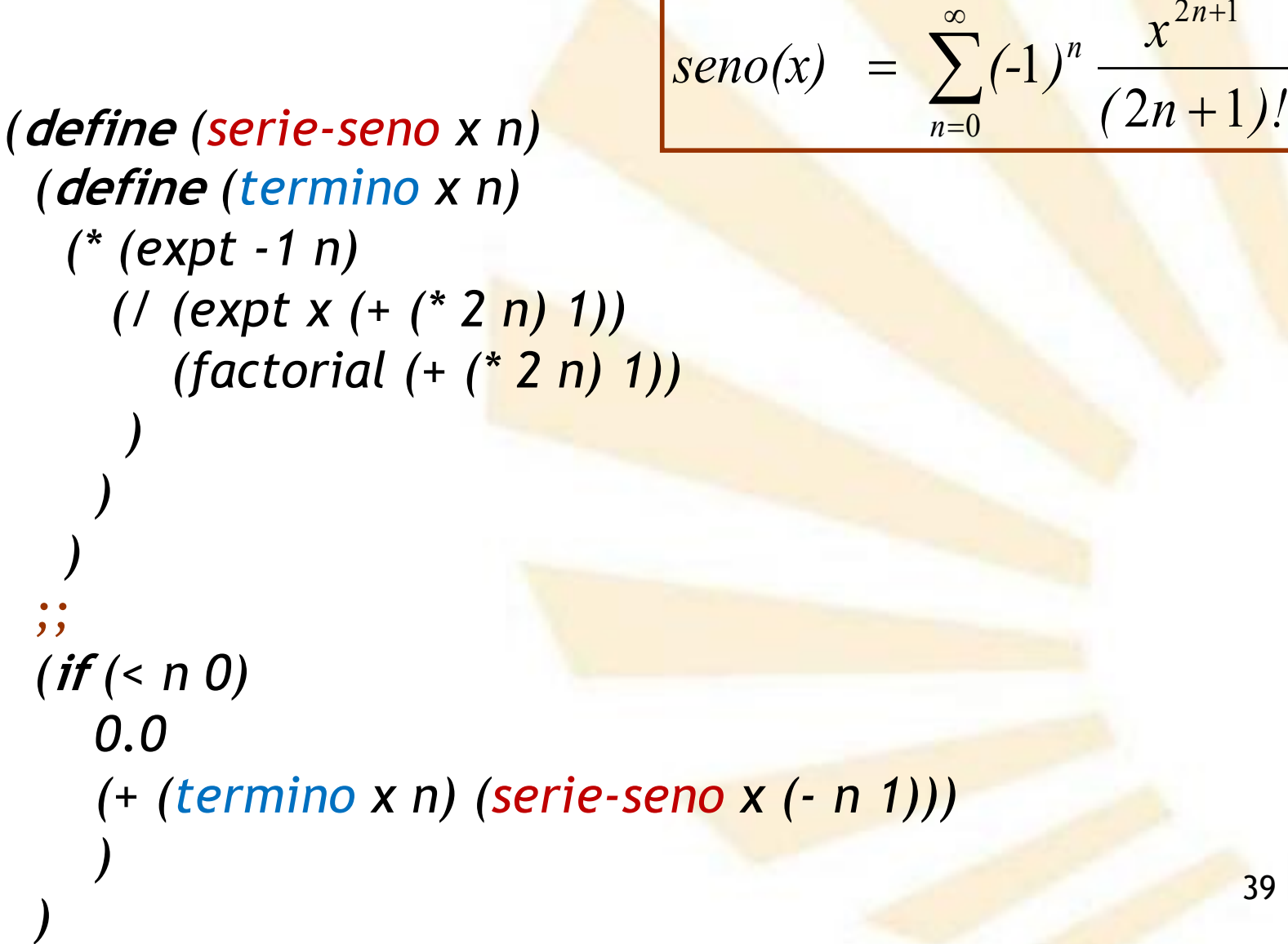

 $2n+1$ 

*n*

- Descripción
- Recursión simple
- Recursión múltiple
- Recursión de cola
- Forma especial "let con nombre"

40

• Recursión múltiple

o Una función posee **recursividad múltiple** si

- § puede **llamarse** a sí misma **más de una vez**
- § en una misma **línea de ejecución**, al menos.

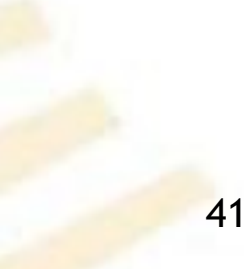

- Recursión múltiple
	- o **Ejemplo (1/2)**
		- **Fibonacci** (versión recursiva doble)

$$
f(n) = \begin{cases} 1 & \text{Si} \quad n = 0 \quad \lor \ n = 1 \\ f(n-1) + f(n-2) & \text{Si} \quad n \ge 2 \end{cases}
$$

- Recursión múltiple
	- o **Ejemplo (1/2)**
		- **Fibonacci** (versión recursiva doble)

```
(define (fibonacci n)
   (if (or (= n 0) (= n 1)) 
        1
        (+ 
            (fibonacci (- n 1))
            (fibonacci (- n 2))
         )
     )
   )
(fibonacci 4) \rightarrow 5
```
- Recursión múltiple
	- o **Ejemplo (1/2)**
		- **Fibonacci** (versión recursiva doble)
			- □ Árbol de activación

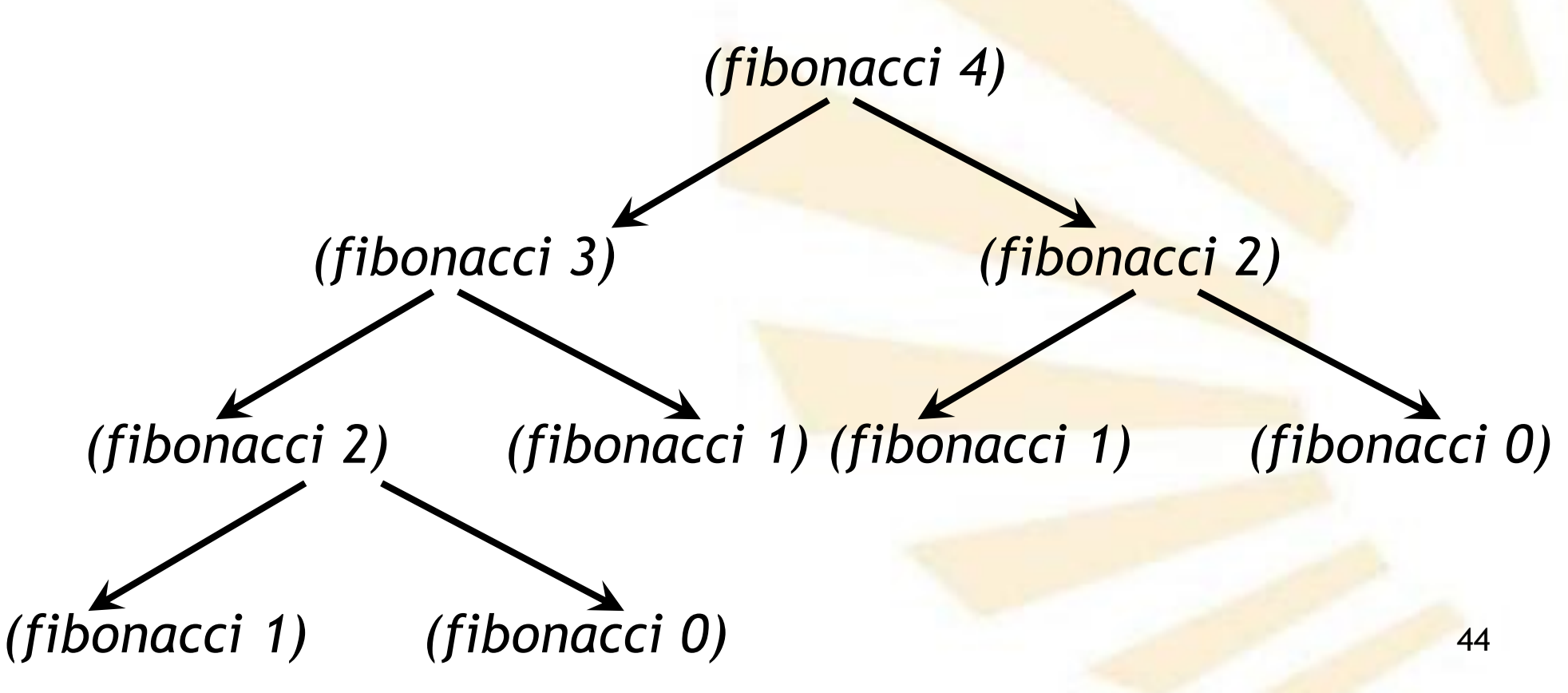

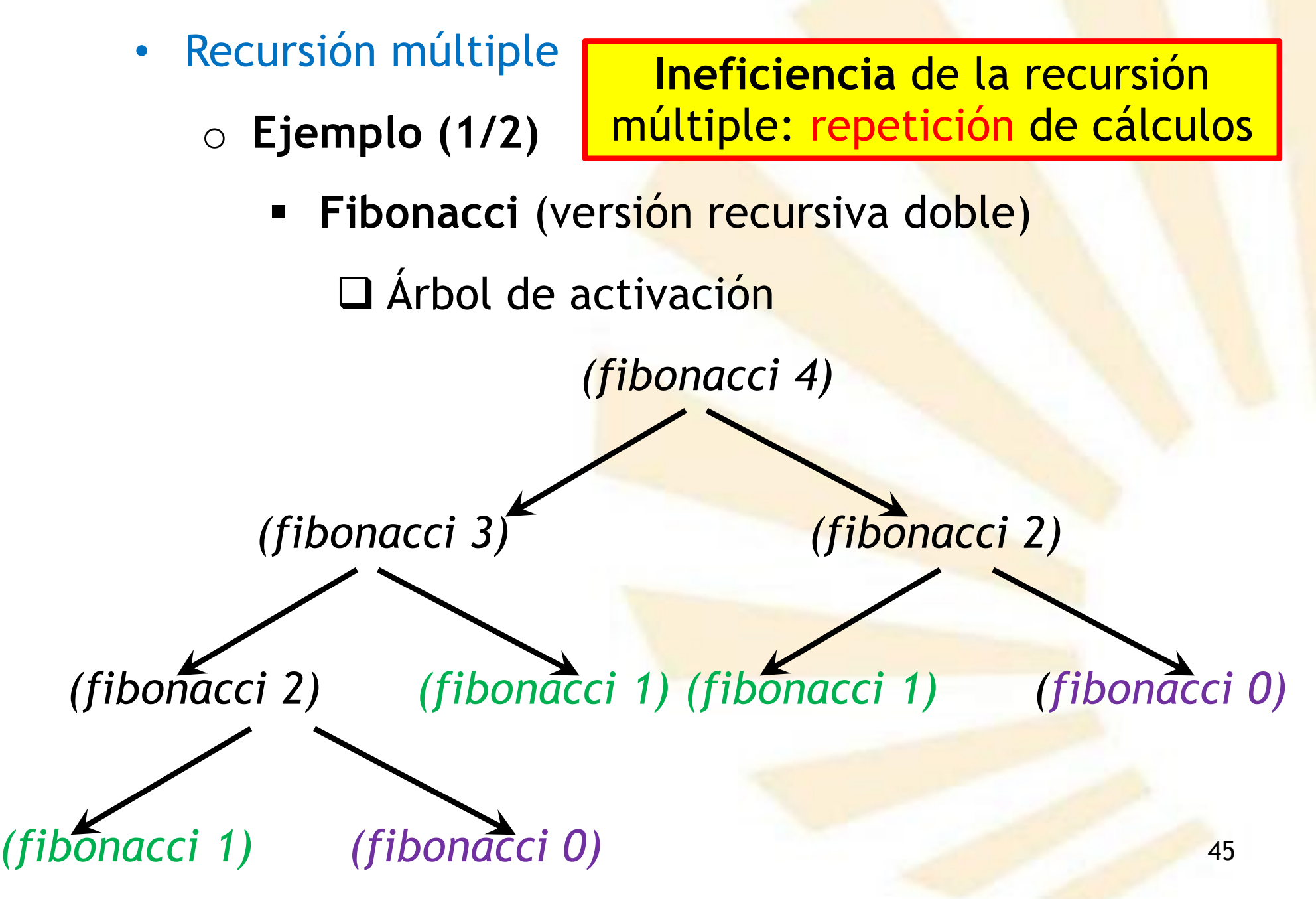

- Recursión múltiple
	- o **Ejemplo (2/2)**
		- § **Torres de Hanoi**

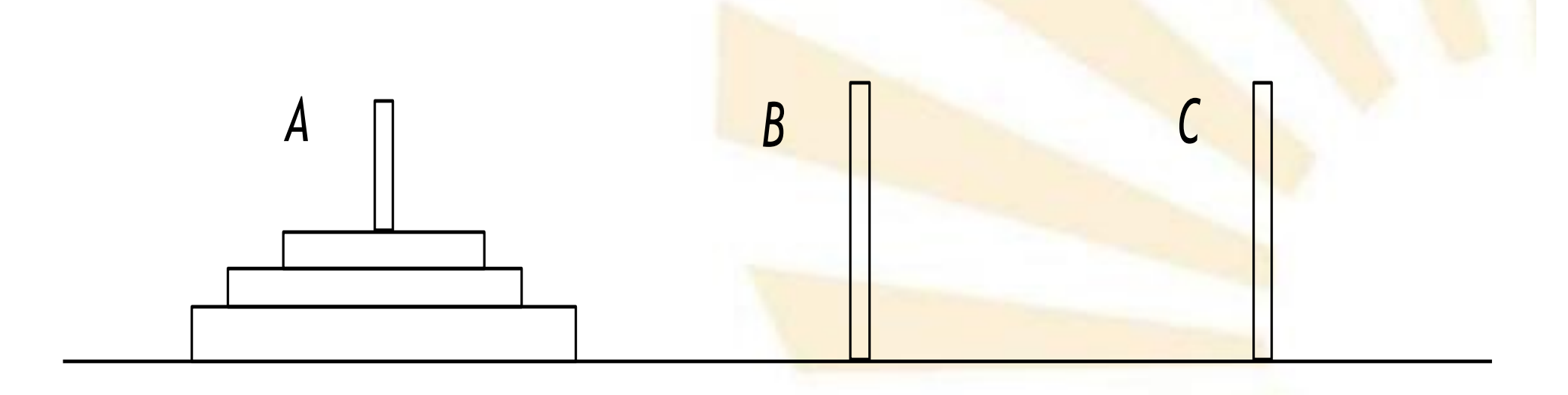

- Recursión múltiple
	- o **Ejemplo (2/2)**
		- § **Torres de Hanoi: objetivo**
			- q **Trasladar** todos los discos desde la varilla *A* hasta la varilla *B*
			- q Se deben respetar las **reglas** de los movimientos
			- q Se puede utilizar la varilla **auxiliar** *C*

- Recursión múltiple
	- o **Ejemplo (2/2)**
		- § **Torres de Hanoi**: **reglas**
			- 1. Todos los discos son de **tamaños diferentes**.
			- 2. Inicialmente cada uno de los discos **descansa** sobre uno mayor.
			- 3. Sólo se puede **mover un disco** cada vez.
			- **4. Ningún** disco se puede colocar sobre uno más pequeño.

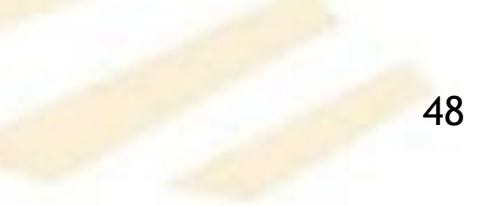

• **Torres de Hanoi** *(***define** *(Hanoi n a b c) (***define** *(cambio x y) (***display** *x) (***display** *" --> ") (***display** *y) (***display** *"; ") 1 )* **;; cuerpo de "Hanoi "***(***if** *(= n 1) (cambio a b) (+ (Hanoi (- n 1) a c b) (cambio a b) (Hanoi (- n 1) c b a) ) ) )*

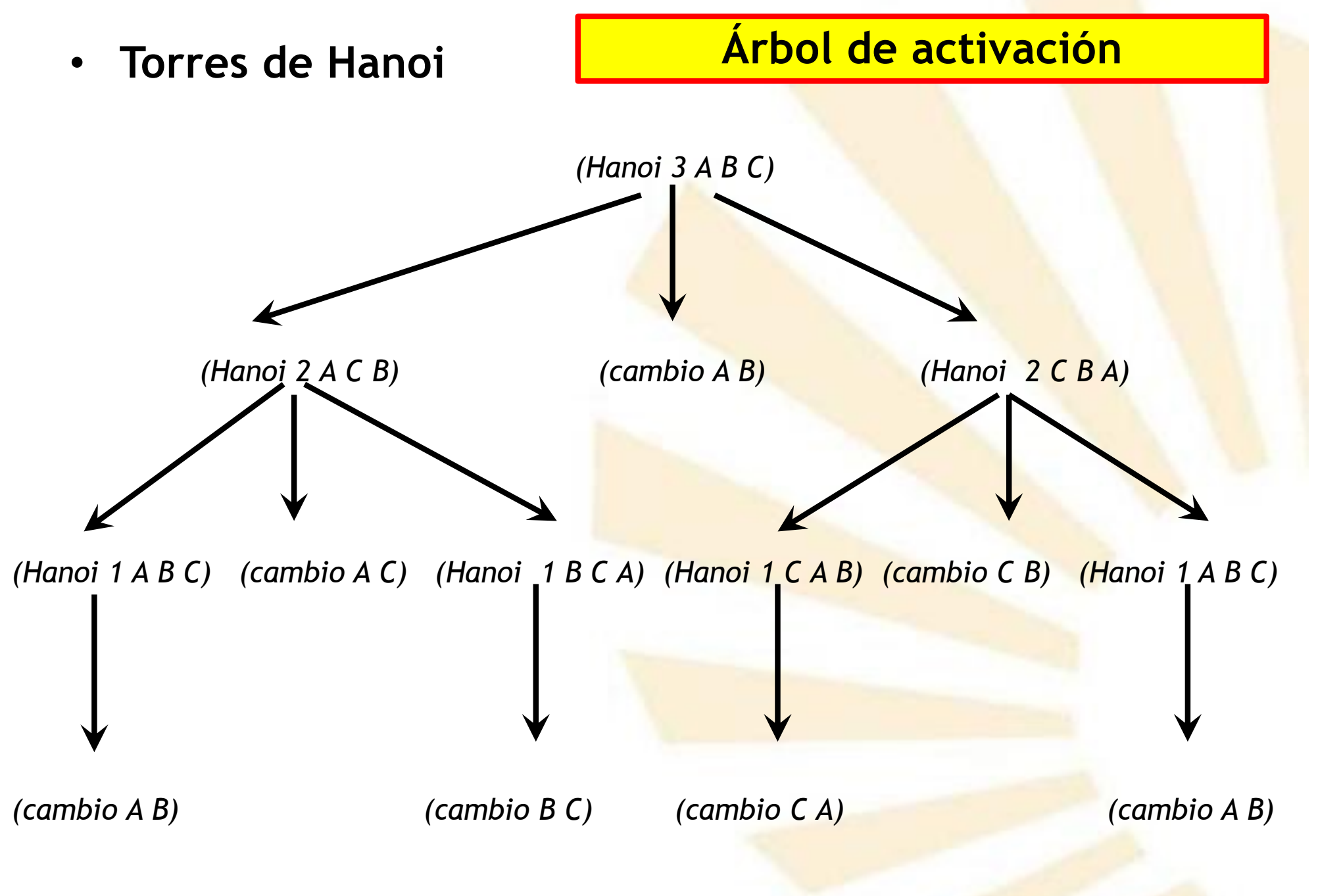

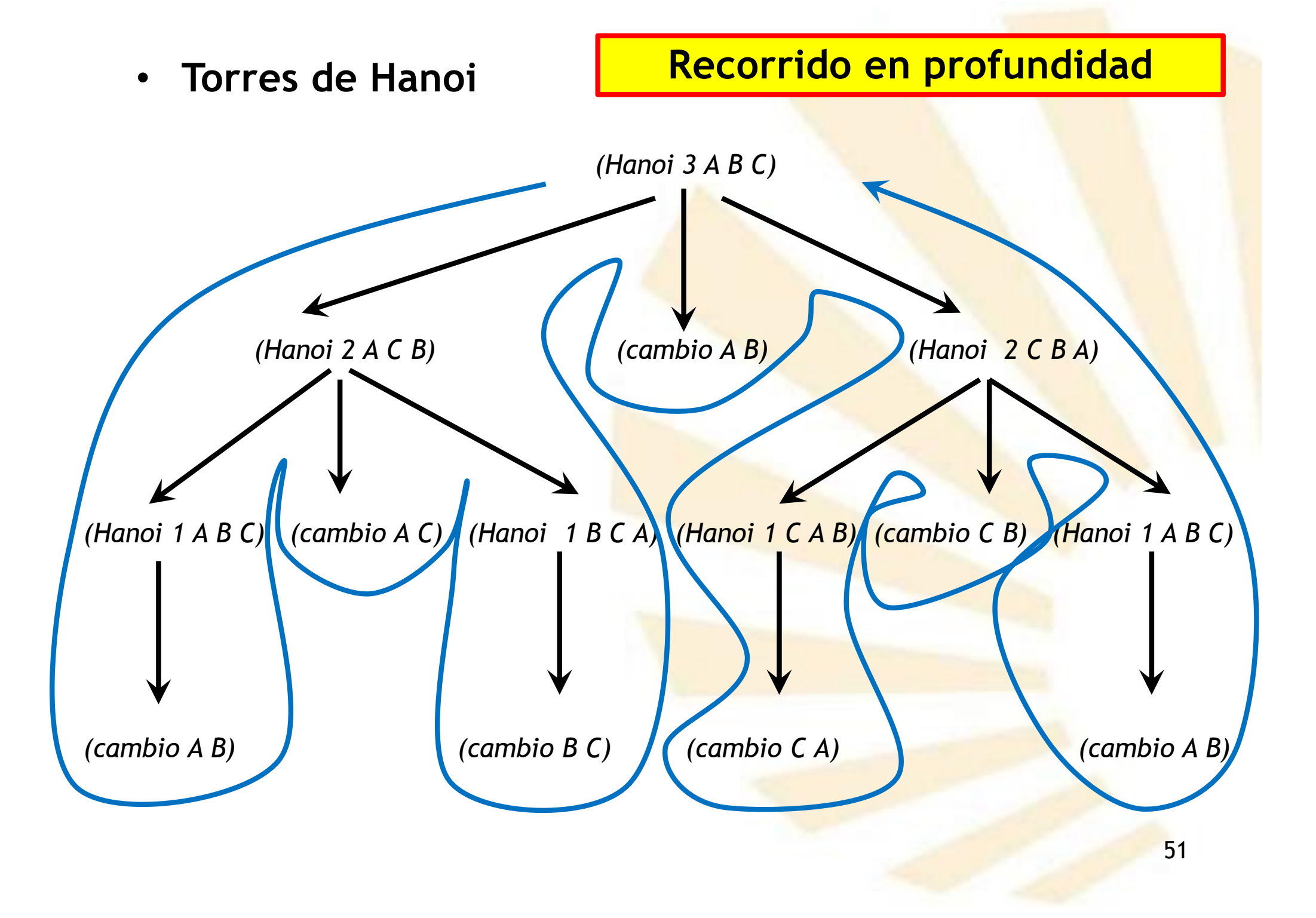

- Recursión múltiple
	- o **Ejemplo (2/2)**
		- § **Torres de Hanoi**: 7 movimientos
			- 1.  $A \rightarrow B$
			- 2.  $A \rightarrow C$
			- 3.  $B \rightarrow C$
			- 4.  $A \rightarrow B$
			- 5.  $C \rightarrow A$
			- 6.  $C \rightarrow B$
			- *7.*  $A \rightarrow B$

- Descripción
- Recursión simple
- Recursión múltiple
- Recursión de cola
- Forma especial "let con nombre"

- Recursión de cola
	- o Concepto de "reducción"
	- o Definición de "recursión de cola"
	- o Ejemplo
	- o Comparación
	- o Más ejemplos

- Recursión de cola
	- o **Concepto de "reducción"**
		- § **Transformación** de un problema en **otro más simple**
		- § que no requiere **ningún** cálculo adicional cuando haya sido resuelto.

- Recursión de cola
	- o **Definición de "recursión de cola"**
		- Una función es recursiva de cola si todas sus transformaciones son **reducciones**

§ Término en inglés: **"tail recursive"**

• Recursión de cola

o **Ejemplo (1/5)**

■ Factorial

$$
f(n) = n! = \begin{cases} 1 & \text{si } (n = 0) \vee (n = 1) \\ n \times (n - 1)! & \text{si } n \ge 2 \end{cases}
$$

• Recursión de cola

o **Ejemplo (1/5)**

■ Factorial

*(***define** *(fac-cola n) ;; función auxiliar (***define** *(fac-aux n resultado) (if (or (= n 0) (= n 1)) resultado (fac-aux (- n 1) (\* n resultado)) ) ) ;***; cuerpo de "fac-cola"** *(fac-aux n 1) )*

 $(fac\text{-}cola 4)$   $\rightarrow$  24

- Recursión de cola
	- o **Ejemplo (1/5)**
		- **Factorial**

Q Proceso "recursivo de cola"

(fac-cola 4)

 $(fac-aux 41)$ (fac-aux 3 4) (fac-aux 2 12) (fac-aux 1 24)

- Recursión de cola
	- o **Ejemplo (1/5)**
		- Factorial

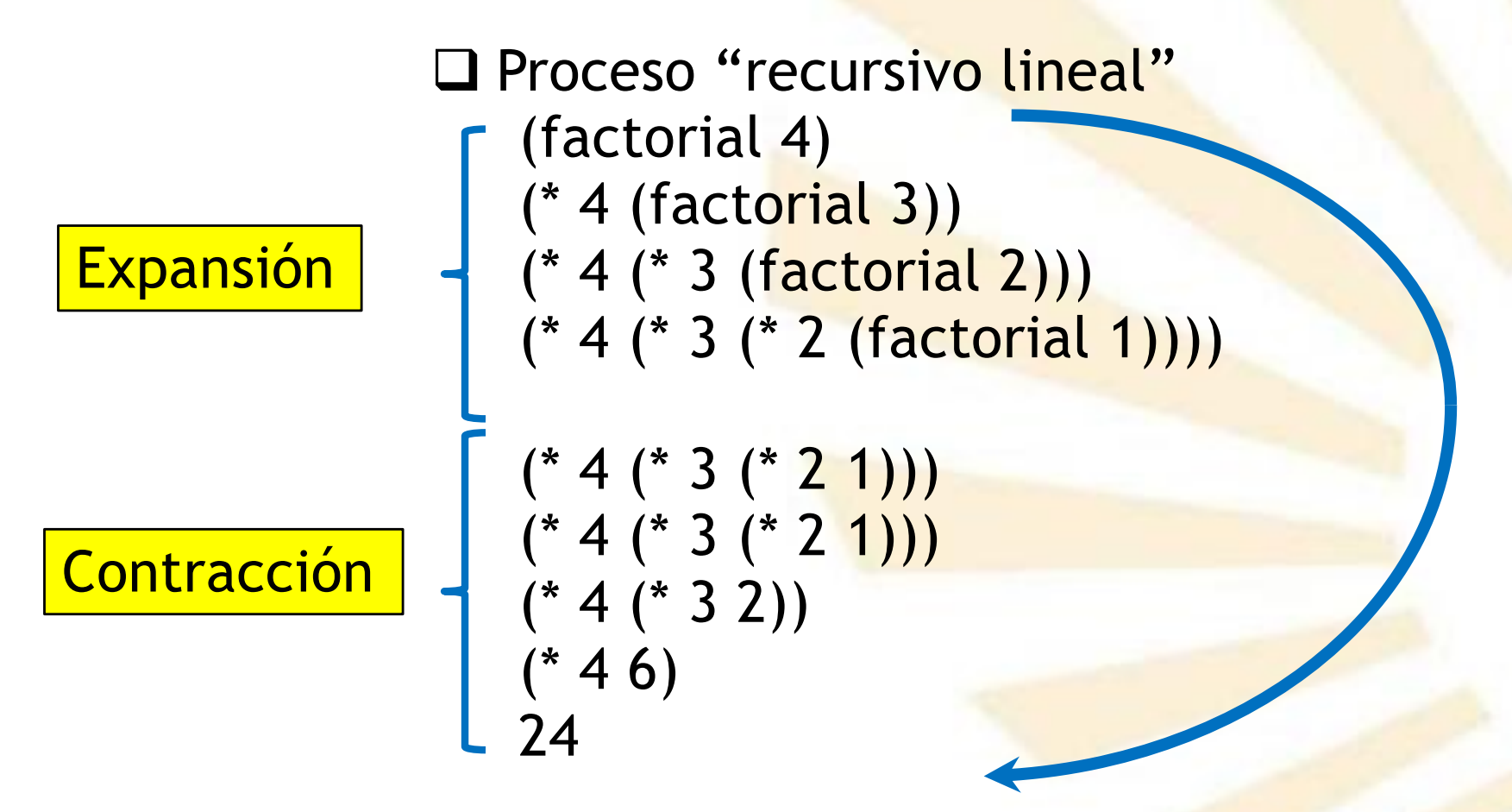

- Recursión de cola
	- o **Comparación**
		- **Proceso "recursivo lineal"**
		- **Proceso "recursivo de cola"**

- Recursión de cola
	- o **Comparación**
		- **Proceso "recursivo lineal"** 
			- q **Expansión**
				- $\checkmark$  Se efectúan las llamadas recursivas
				- $\checkmark$  Se encadenan una serie de operaciones "diferidas"
			- q **Contracción**
				- √ Evalúa las operaciones "diferidas"

- Recursión de cola
	- o **Comparación**
		- **Proceso "recursivo lineal"** 
			- q **Observación**
				- **v** El intérprete debe
					- Ø **almacenar** los operadores y argumentos de las operaciones diferidas
					- Ø **recordar** el orden en el que se deben evaluar dichas operaciones diferidas

- Recursión de cola
	- o **Comparación**
		- **Proceso "recursivo lineal"** 
			- q **Observación**
				- ü Necesita conocer **información adicional** "escondida"
					- Ø mantenida por el intérprete
					- $\triangleright$  no contenida en las variables
				- ü Está información indica **qué** operaciones diferidas están pendientes de realizar

- Recursión de cola
	- o **Comparación**
		- Proceso "recursivo de cola"
			- **□ Las variables del programa suministran una descripción completa** del estado en el que se encuentra el proceso de ejecución.
			- $\square$  En cada paso, el número de operaciones es conocido **"a priori".**
			- q **No** necesita "operaciones diferidas"

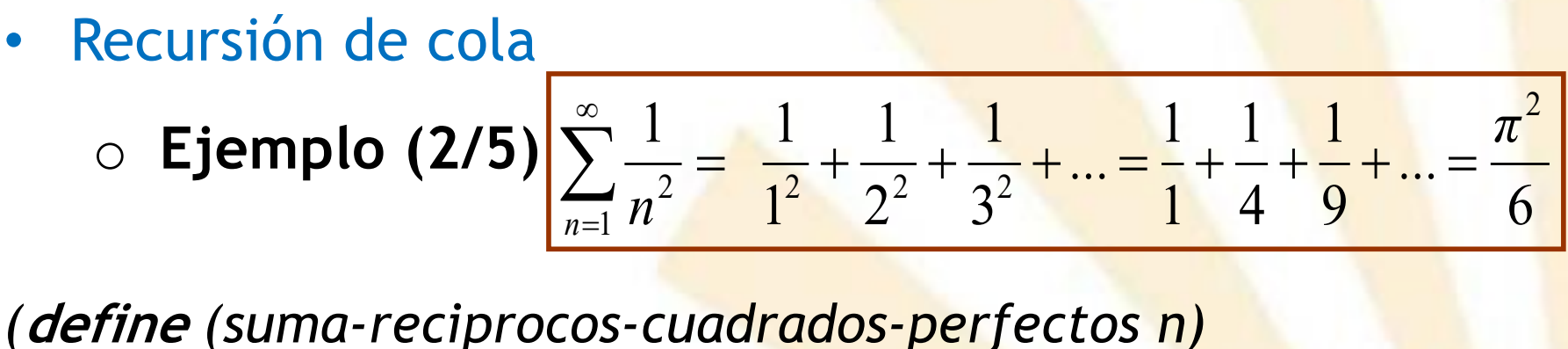

```
(define (termino n)
 (/ 1.0 (* n n))
 )
(define (auxiliar n resultado)
 (if (<= n 0)
    resultado
    (auxiliar (- n 1) (+ resultado (termino n)))
   )
 )
;; Llamada a la función auxiliar
(auxiliar n 0.0)
)
```
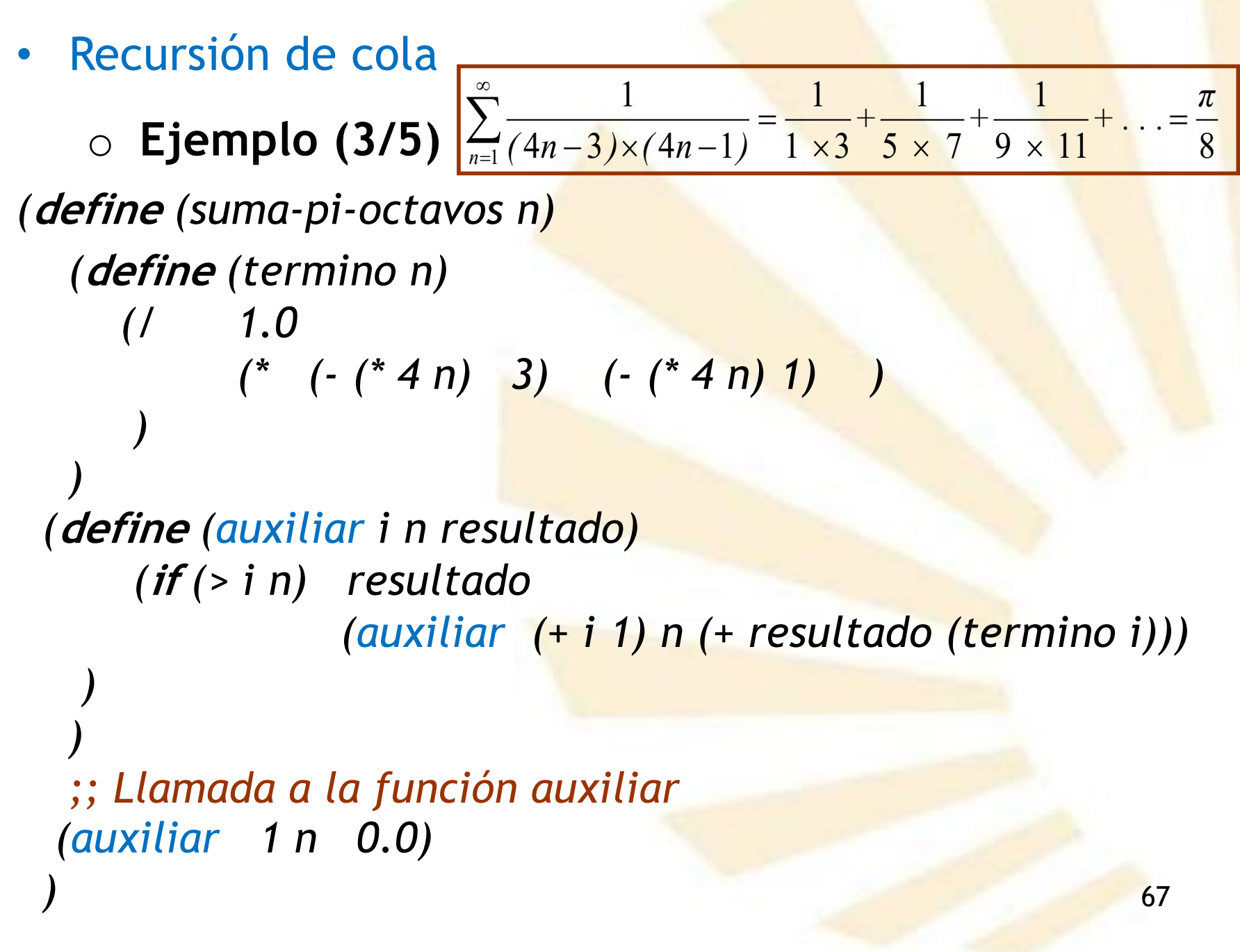

• Recursión de cola

68 o **Ejemplo (4/5)** *(***define** *(serie-seno x n) (***define** *(termino x n) (\* (expt -1 n) (/ (expt x (+ (\* 2 n) 1)) (factorial (+ (\* 2 n) 1)) ) ) ) (***define** *(auxiliar x n resultado) (if (< n 0) resultado (auxiliar x (- n 1) (+ (termino x n) resultado)) ) ) ;; Llamada a la función auxiliar (auxiliar x n 0.0) ) n n*  $(2n+1)!$  $\textit{seno}(x) = \sum_{n=0}^{\infty} (-1)^n \frac{x}{\sqrt{2x}}$  $\frac{1}{20}$   $(2n +$ =  $= \sum_{n=0}^{\infty} (-1)^n \frac{x}{(2n+1)}$ 

 $2n+1$ 

- Recursión de cola
	- o **Ejemplo (5/5)**
		- § Raíz cuadrada usando el **método de Newton**

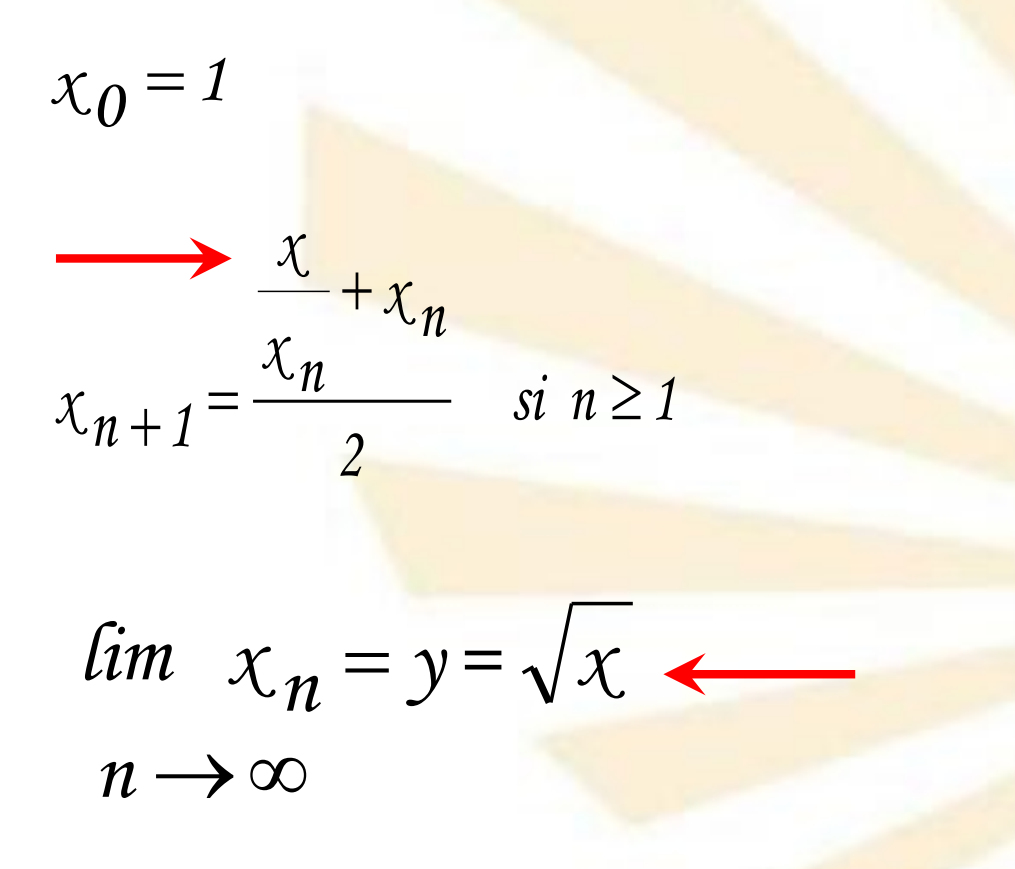

- Recursión de cola
	- o **Ejemplo (5/5)**
		- Raíz cuadrada usando el método de Newton

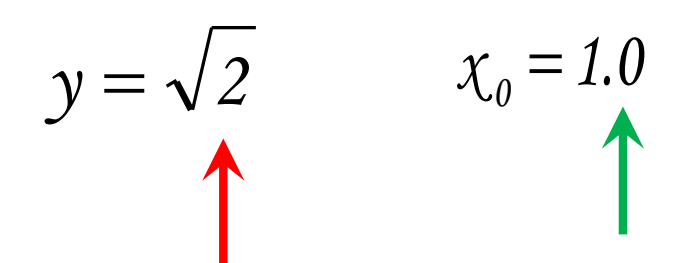

- Recursión de cola
	- o **Ejemplo (5/5)**
		- Raíz cuadrada usando el método de Newton

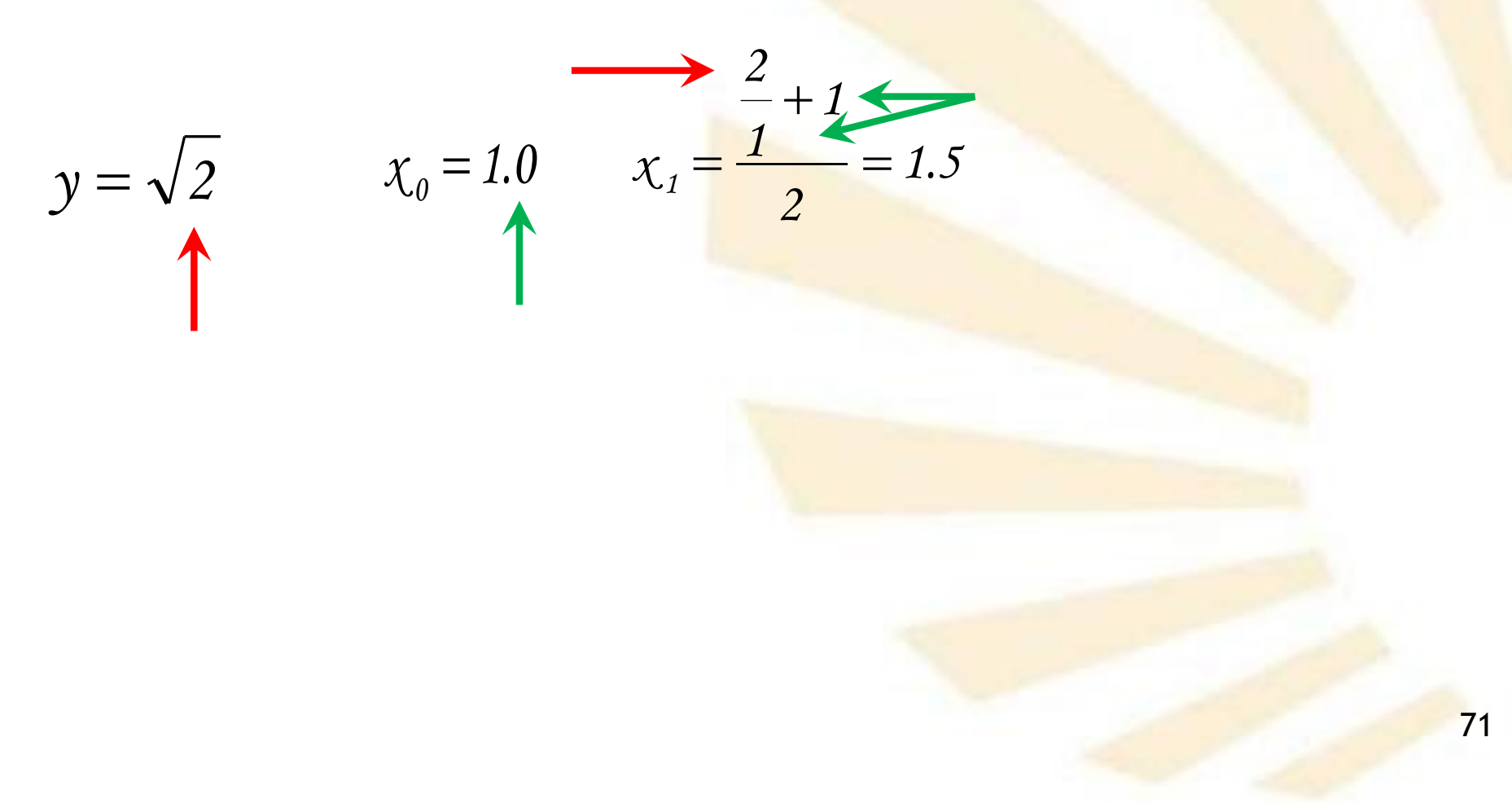

- Recursión de cola
	- o **Ejemplo (5/5)**
		- Raíz cuadrada usando el método de Newton

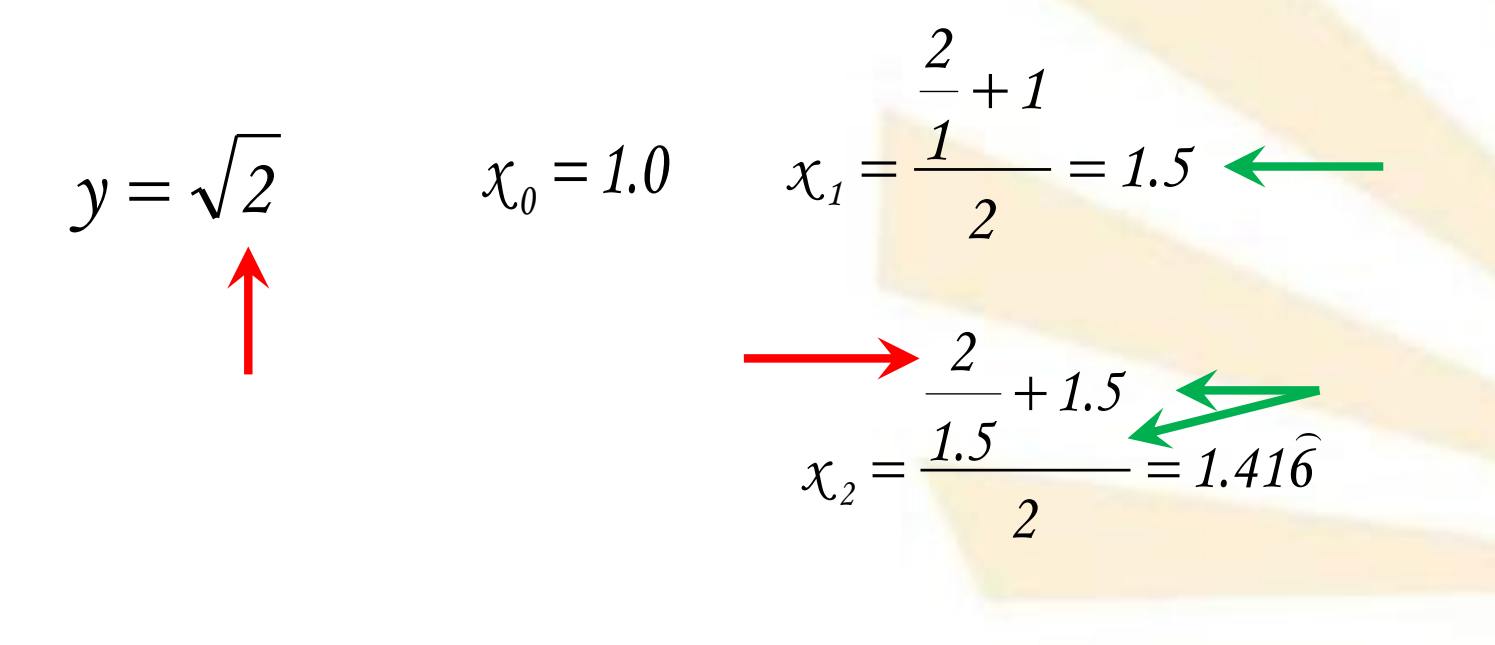
- Recursión de cola
	- o **Ejemplo (5/5)**
		- Raíz cuadrada usando el método de Newton

*2*

$$
y = \sqrt{2} \qquad x_0 = 1.0 \qquad x_1 = \frac{\frac{2}{1} + 1}{2} = 1.5
$$
  

$$
x_2 = \frac{\frac{2}{1.5} + 1.5}{2} = 1.416
$$
  

$$
x_3 = \frac{\frac{2}{1.416} + 1.416}{2} = 1.41421568
$$

- Recursión de cola
	- o **Ejemplo (5/5)**
		- Raíz cuadrada usando el método de Newton

$$
y = \sqrt{2} \qquad x_0 = 1.0 \qquad x_1 = \frac{\frac{2}{1} + 1}{2} = 1.5
$$
  

$$
x_2 = \frac{\frac{2}{1.5} + 1.5}{2} = 1.416
$$
  

$$
x_3 = \frac{\frac{2}{1.416} + 1.416}{2} = 1.41421568
$$

• **Ejemplo (5/5)**

```
o Raíz cuadrada usando el método de Newton
   (define (raíz x cota_error)
          (define (siguiente x y)
                 (/ (+ (/ x y) y) 2. )
          )
          (define (raíz-aux x y)
             (if (< (abs (- (* y y) x)) cota_error)
                        y
                        (raíz-aux x (siguiente x y))
                 )
          )
          ;; cuerpo de "raíz": llamada a la función auxiliar
          (raíz-aux x 1.0)
   )
```
*(raíz 2 0.001)* è *1.41421568*

- **Ejemplo (5/5)**
	- o **Raíz cuadrada** usando el **método de Newton**

*(raíz 2 0.001)* 

*(raíz-aux 2 1.0)*

*(raíz-aux 2 1.5)*

*(raíz-aux 2 1.41666…)*

*(raíz-aux 2 1.41411568)*

è *1.41421568*

- Descripción
- Recursión simple
- Recursión múltiple
- Recursión de cola
- Forma especial "let con nombre"

- Forma especial "let con nombre"
	- o **Sintaxis**

*(***let <nombre-función>**  *;; Asignación inicial a los parámetros ( (<parámetro 1> <inicialización 1>) (<parámetro 2> <inicialización 2>) … (<parámetro n> <inicialización n>) ) ;; cuerpo del "let con nombre", ;; se puede llamar recursivamente a ;; <nombre-función> <sentencia> … )*

- Forma especial "let con nombre"
	- o **Significado**
		- § Se evalúan en un orden **no** determinado las **sentencias de inicialización** de los parámetros
		- § Se ejecuta el **cuerpo** de "let con nombre"
		- § Si hay una **llamada recursiva** entonces los valores de los argumentos reales se asignan a los parámetros de **let.**

§ Término en inglés: *named let*

• Forma especial "let con nombre"

```
o Ejemplo
    (define (factorial-let-nombre n)
      (let fact-let
           ;; Asignación inicial a los parámetros
            (
                           (i n) 
              (resultado 1)
            )
           ;; cuerpo de let con nombre
           (if (or (= i 0) (= i 1)) 
                   resultado
                   ;; llamada recursiva
                  (fact-let (- i 1) (* resultado i))
            )
          )
    )
```
# **Índice**

- 1. Forma especial iterativa "do"
- 2. Recursión
- 3. Funciones pasadas como parámetros
- 4. Funciones devueltas como resultados
- 3. Funciones pasadas como parámetros
	- **Descripción**
	- **Ejemplos**
	- **Aplicaciones**
- 3. Funciones pasadas como parámetros
	- **Descripción**
	- **Ejemplos**
	- **Aplicaciones**

- **Descripción**
	- o **Función <sup>f</sup> que recibe una función g como parámetro formal**

 $(\text{define} (f \text{ pf}_1 \text{ pf}_2 ... \text{ pf}_i \text{ g of}_{i+1} ... \text{ pf}_n))$ *<cuerpo de f>*

*)* donde *pf<sub>1</sub>*, *pf<sub>2</sub>,...*, *pf<sub>i</sub>*, *g***,** *pf***<sub>i+1</sub>**, ..., *pf*<sub>n</sub> son los parámetros formales de **f**

- o **Observación**
	- § Solamente hay que **poner un nombre** al **parámetro formal** que va a actuar como **función**

• **Descripción**

o **Uso de g dentro de la función <sup>f</sup>**

 $(g \ X_1 \ X_2 ... X_k)$ 

donde *x*<sub>1</sub>, *x*<sub>2</sub>, ..., *x*<sub>k</sub>

son los parámetros reales de *g*

- o **Observación**
	- § Solamente hay que **llamar** a la función con los parámetros reales que le correspondan.
- 3. Funciones pasadas como parámetros
	- **Descripción**
		- o **Paso de una función como parámetro de otra función f**
			- 1. Función definida previamente
			- 2. Función creada con **lambda**

• **Descripción**

*)*

*…*

- o **Paso de una función como parámetro de otra función f**
	- 1. Función definida previamente

*(***define** *(***h** *…)*

*<cuerpo de* **h***>*

 $(fpr_1 pr_2... pr_i$  **h**  $pr_{i+1}... pr_n)$ donde *pr1, pr2, …, pri,* **h,** *pri+1, …, prn* son los parámetros **reales** de **f**

- **Descripción**
	- o **Paso de una función como parámetro de otra función f**
		- 2. Función creada con **lambda**

 $(f \text{ pr}_1 \text{ pr}_2 ... \text{ pr}_i)$ *(lambda (<parámetros) <cuerpo>) pr*<sub> $i+1$ </sub> ... *pr*<sub>n</sub> *)*

- 3. Funciones pasadas como parámetros
	- **Descripción**
	- **Ejemplos**
	- **Aplicaciones**

- **Ejemplos** 
	- o **Función que recibe otra función como parámetro**

*(***define** *(duplicar g x)*

*(\* 2 (g x))*

*)*

Uso de la función | Función pasada como parámetro

*)*

- **Ejemplos**
	- o **Función que recibe otra función como parámetro**
		- 1. Función **definida** previamente *(***define** *(duplicar g x) (\* 2 (g x)) ) (***define** *(cuadrado x) (\* x x)* Función pasada como parámetro

*(duplicar cuadrado 7)*è *98*

- **Ejemplos** 
	- o **Función que recibe otra función como parámetro**
		- 2. Función creada con **lambda** (1/2)

*(***define** *(duplicar g x)*

*(\* 2 (g x)) ) (duplicar (lambda (x) (\* x x)) 7)*è *98*

Función lambda pasada como parámetro

- **Ejemplos** 
	- o **Función que recibe otra función como parámetro**
		- 2. Función creada con **lambda** (2/2)

*(***define** *(duplicar g x)*

*(\* 2 (g x))*

*) (duplicar (lambda (x) (+ x 1)) 7)*è *16*

Función lambda pasada como parámetro

- 3. Funciones pasadas como parámetros
	- **Descripción**
	- **Ejemplos**
	- **Aplicaciones**
		- **Series numéricas**
		- **Raíz de una función mediante bisección**
- 3. Funciones pasadas como parámetros
	- **Descripción**
	- **Ejemplos**
	- **Aplicaciones**
		- **Series numéricas**
		- **Raíz de una función mediante bisección**
- 3. Funciones pasadas como parámetros
	- **Aplicación: series numéricas**
		- o Ejemplos preparatorios
			- § Suma de cubos
			- § Suma de pi-octavos
		- o Estructura general de los ejemplos preparatorios
		- o Función que **suma** cualquier serie numérica
			- § Series **no** paramétricas
			- § Series **paramétricas**
- 3. Funciones pasadas como parámetros
	- **Aplicación: series numéricas**
		- o **Ejemplos preparatorios: suma de cubos**

*(***define** *(suma-cubos inicial final) ;; función auxiliar (***define** *(cubo x) (\* x x x)) ;; cuerpo de suma-cubos (***if** *(> inicial final) 0 (+ (cubo inicial) (suma-cubos (+ inicial 1) final) ) ) )*  $n^3 = a^3 + (a+1)^3 + (a+2)^3 + ... + (b-1)^3 + b^3$ *b*  $n = a$  $\sum_{n=a} n^3 = a^3 + (a+1)^3 + (a+2)^3 + ... + (b-1)^3 +$ 

- 3. Funciones pasadas como parámetros
	- **Aplicación: series numéricas**
		- o **Ejemplos preparatorios: suma de cubos**

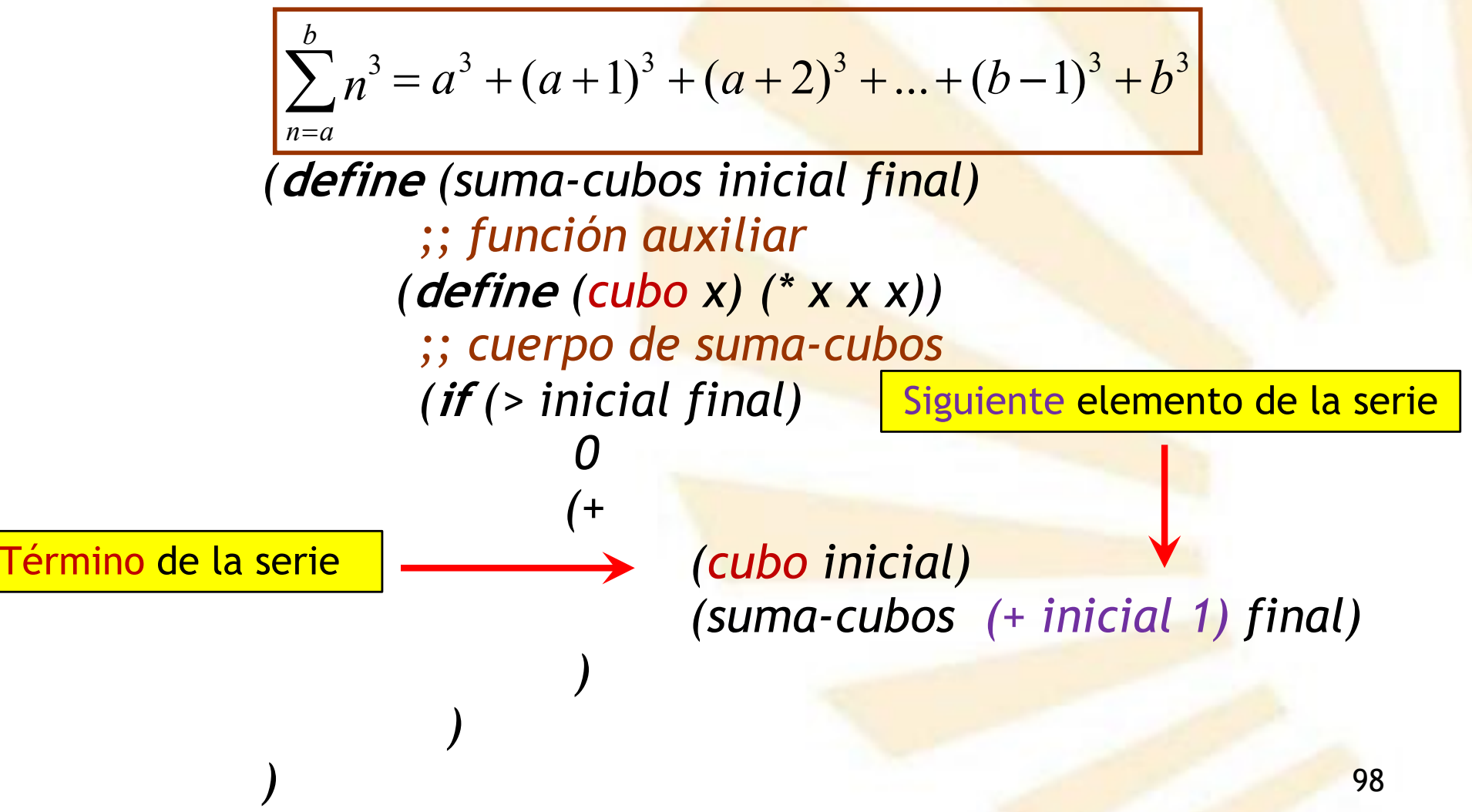

*)*

- **Aplicación: series numéricas**
	- o **Ejemplos preparatorios: pi octavos**

$$
\sum_{n=1}^{\infty} \frac{1}{n \times (n+2)} = \frac{1}{1 \times 3} + \frac{1}{5 \times 7} + \frac{1}{9 \times 11} + \dots = \frac{\pi}{8}
$$

*(***define** *(suma-pi-octavos inicial final) (***define** *(termino n) (/ 1.0 (\* n (+ n 2.0))) ) (***if** *(> inicial final) 0 (+ (termino inicial) (suma-pi-octavos (+ inicial 4.0) final) ) )*

- **Aplicación: series numéricas**
	- o **Ejemplos preparatorios: pi octavos**

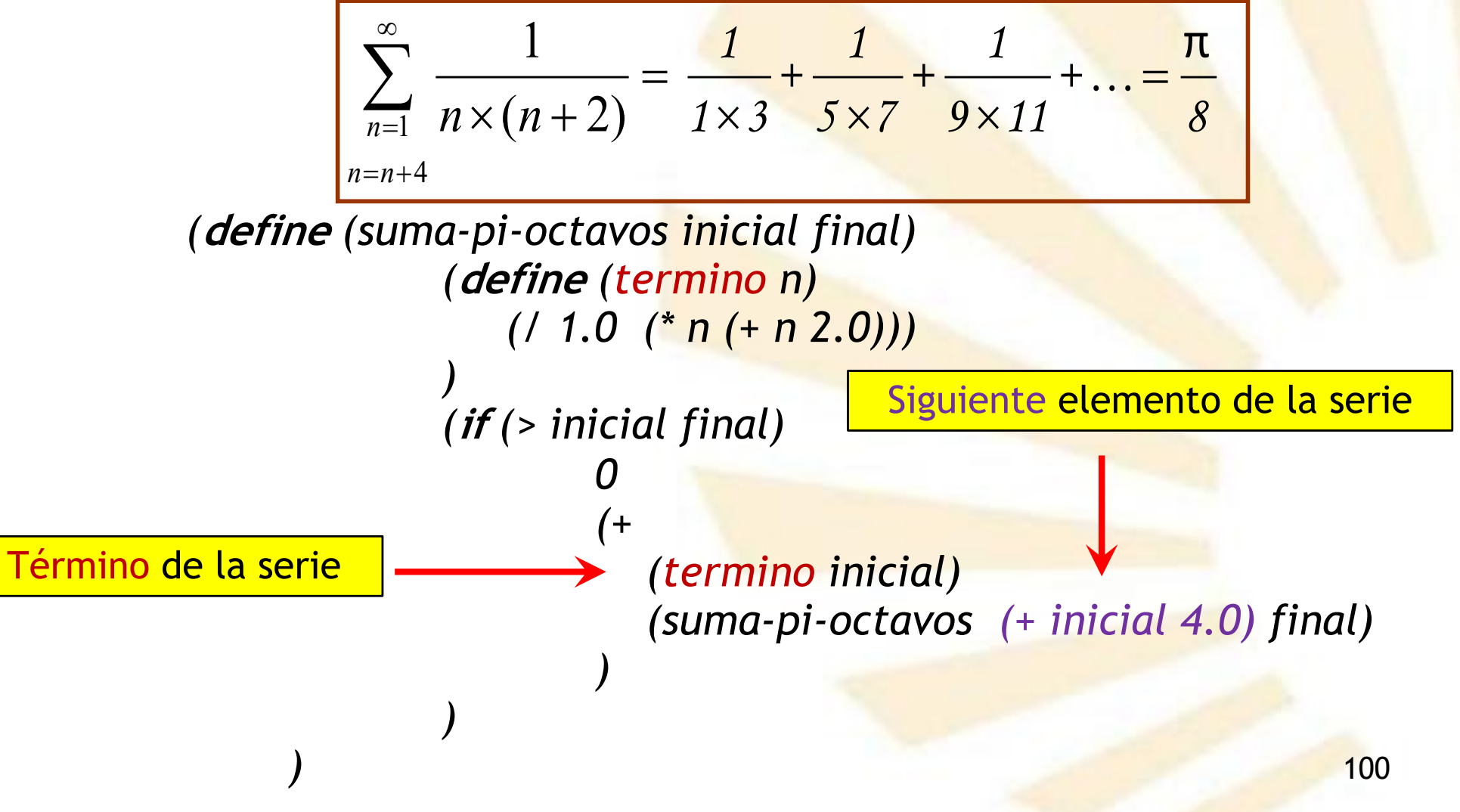

- **Aplicación: series numéricas**
	- o **Estructura general de los ejemplos preparatorios**

```
(define (<nombre> inicial final)
       (if (> inicial final)
          0
          (+ 
              (<término> inicial)
                (<nombre> (<siguiente> inicial) final)
         )
      )
)
```
o **Observación**

■ Las funciones *término* y siguiente son externas

- **Aplicación: series numéricas**
	- o **Función que suma cualquier serie numérica no paramétrica**

$$
series = \sum_{n=\text{inicial}}^{\text{final}} t(n)
$$

$$
n = \frac{n + s(n)}{n}
$$

donde

- *t*: término general de la serie
- § *s*: siguiente elemento

*)*

- **Aplicación: series numéricas**
	- o **Función que suma cualquier serie numérica no paramétrica: versión recursiva**

$$
serie = \sum_{n=\text{inicial}}^{\text{final}} t(n)
$$

$$
n = \frac{n + s(n)}{n}
$$

```
103
(define (sumar-serie término siguiente inicial final)
 (if (> inicial final)
     0
     (+
       (término inicial)
       (sumar-serie término siguiente (siguiente inicial) final)
     )
  )
```
- **Aplicación: series numéricas**
	- o **Función que suma cualquier serie numérica no paramétrica: versión recursiva**

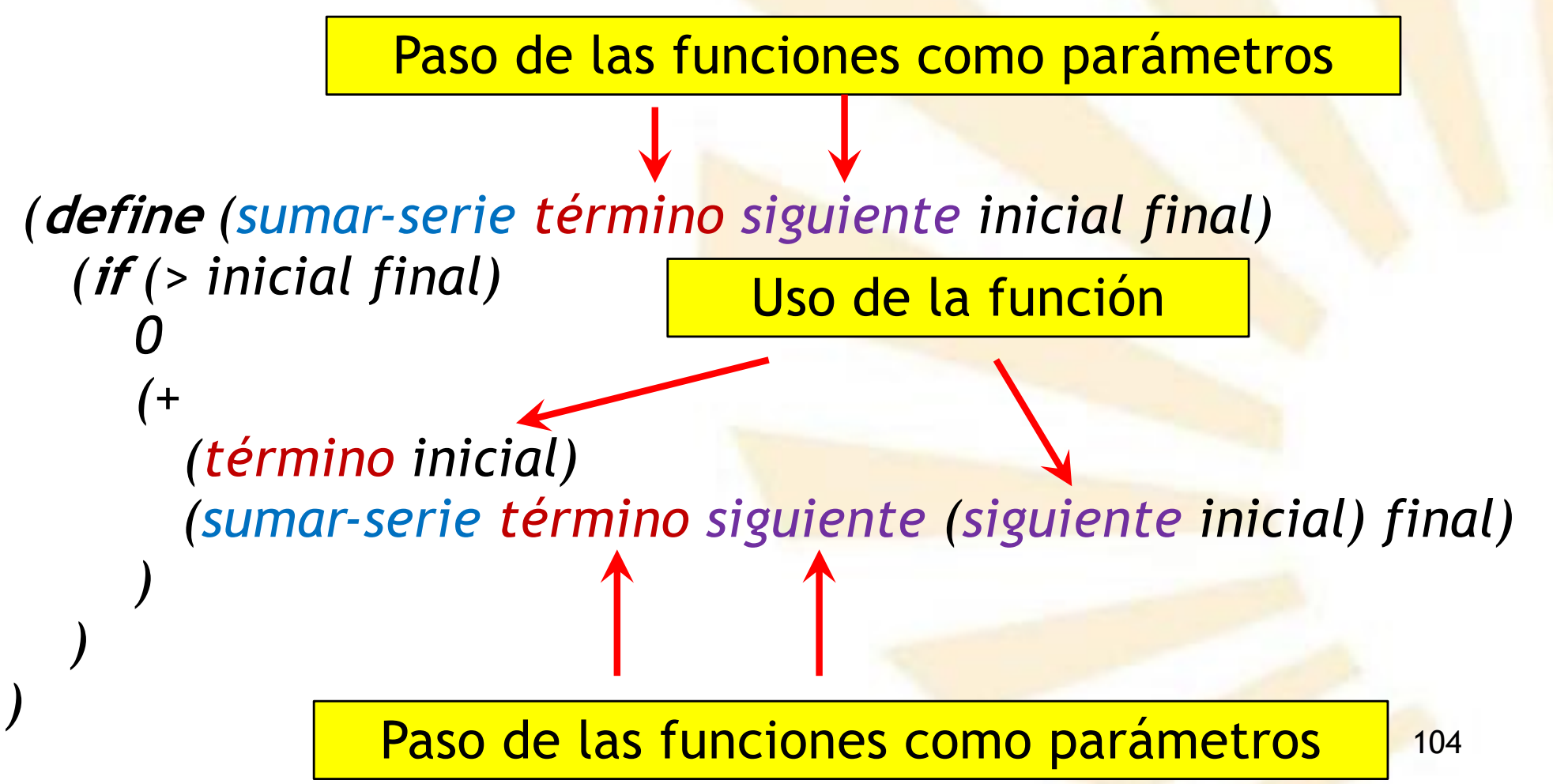

- **Aplicación: series numéricas**
	- o **Función que suma cualquier serie numérica no paramétrica: versión recursiva. Ejemplo 1/7**

$$
\sum_{n=a}^{b} n^3 = a^3 + (a+1)^3 + (a+2)^3 + ... + (b-1)^3 + b^3
$$

**;; función que calcula el término de la serie**  *(***define** *(cubo x) (\* x x x))*

**;; función para obtener el "siguiente" elemento** *(***define** *(suma-uno x) (+ x 1.0))*

**;; llamada a sumar-serie** *(sumar-serie cubo suma-uno 1 3)*è *36.0*

- **Aplicación: series numéricas**
	- o **Función que suma cualquier serie numérica no paramétrica: versión recursiva. Ejemplo 2/7**

$$
\sum_{n=a}^{b} n^3 = a^3 + (a+1)^3 + (a+2)^3 + \dots + (b-1)^3 + b^3
$$

**;; llamada a sumar-serie usando funciones anónimas**

$$
(sumar-serie(lambda (x) (* x x x))(lambda (x) (+ x 1))133736.0
$$

- **Aplicación: series numéricas**
	- o **Función que suma cualquier serie numérica no paramétrica: versión recursiva. Ejemplo 3/7**

$$
\sum_{n=1}^{\infty} \frac{1}{n \times (n+2)} = \frac{1}{1 \times 3} + \frac{1}{5 \times 7} + \frac{1}{9 \times 11} + \dots = \frac{\pi}{8}
$$

**;; función que calcula el término de la serie** *(***define** *(termino-pi x) (/ 1.0 (\* x (+ x 2.0)))*

*)* **;; función para obtener el "siguiente" elemento** *(***define** *(siguiente-pi x) (+ x 4))*

**;;llamada a la función sumar-serie** *(\* 8.0 (sumar-serie termino-pi siguiente-pi 1 10000)* è *3.14139265*

*)*

- **Aplicación: series numéricas**
	- o **Función que suma cualquier serie numérica no paramétrica: versión recursiva. Ejemplo 4/7**

$$
\sum_{n=1}^{\infty} \frac{1}{n^2} = \frac{1}{1^2} + \frac{1}{2^2} + \frac{1}{3^2} + \dots = \frac{1}{1} + \frac{1}{4} + \frac{1}{9} + \dots = \frac{\pi^2}{6}
$$

**;; función que calcula el término de la serie** *(***define** *(termino n) (/ 1.0 (\* n n))*

**;; función para obtener el "siguiente" elemento** *(***define** *(siguiente n) (+ n 1))*

**;; llamada a la función sumar-serie** *(sumar-serie termino siguiente 1 1000)* è *1.6439…*
- · Aplicación: series numéricas
	- o Función que suma cualquier serie numérica no paramétrica: versión recursiva. Ejemplo 5/7

$$
\sum_{n=1}^{\infty} \frac{1}{n!} = \frac{1}{1!} + \frac{1}{2!} + \frac{1}{3!} + \dots = \frac{1}{1} + \frac{1}{2} + \frac{1}{6} + \dots = e = 2,7182818284...
$$

;; función que calcula el término de la serie *(define (termino n)*  $(1 1.0 (factorial n))$ 

;; función para obtener el "siguiente" elemento (*define* (siguiente  $n$ )  $(+ n 1)$ )

;; llamada a la función sumar-serie (sumar-serie termino siguiente 1 10)  $\rightarrow$  2.7182818284...

- 3. Funciones pasadas como parámetros
	- **Aplicación: series numéricas**
		- o **Función que suma cualquier serie numérica no paramétrica: versión recursiva**
			- § **Ejemplo 6/7: integral definida**

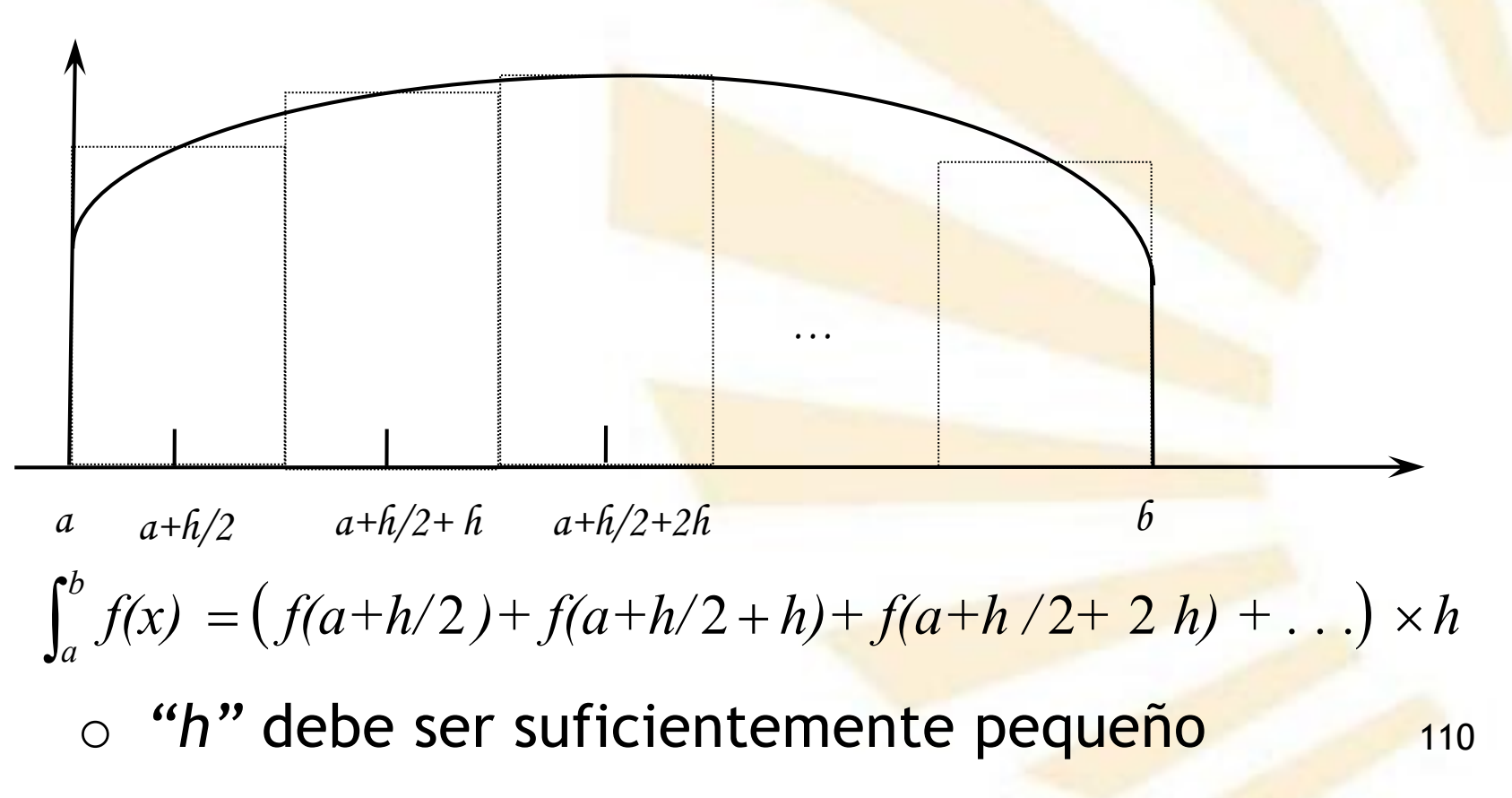

- **Aplicación: series numéricas** o **Función que suma cualquier serie numérica no paramétrica: versión recursiva**
	- § **Ejemplo 7/7: integral definida**

```
111
   (define (integral f inicial final h)
     ;; función para obtener el siguiente elemento
     (define (sumar-h x) (+ x h))
      ;; cuerpo de integral
         (*
          (sumar-serie f sumar-h (+ inicial (/ h 2)) final)
          h
         )
    )
(define (f x) x)
(integral f 0 1 0.001) è 0.50000000
(integral (lambda (x) x) 0 1 0.001) è 0.50000000
```
- **Aplicación: series numéricas**
	- o **Función que suma cualquier serie numérica no paramétrica: versión iterativa**

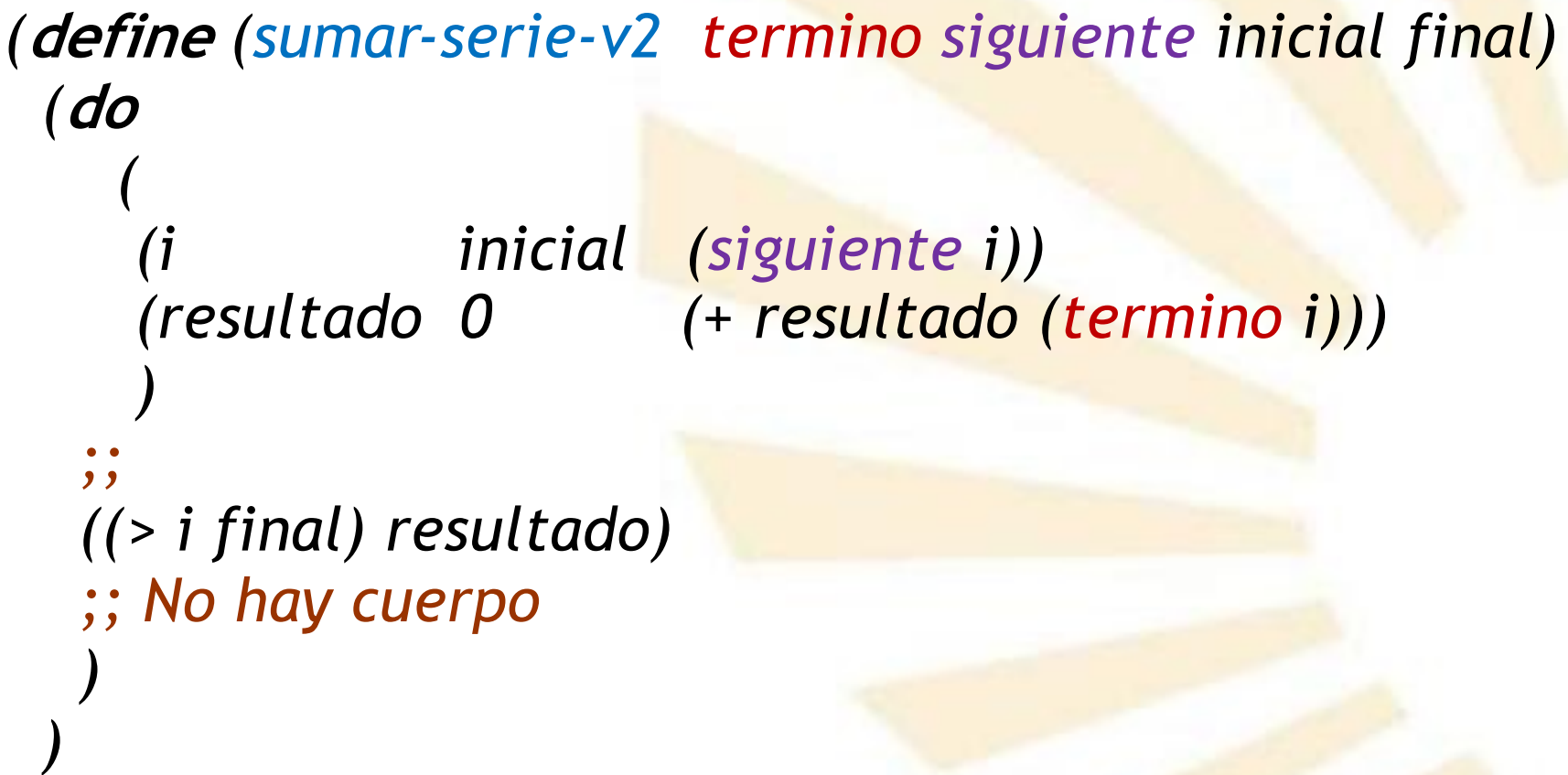

- · Aplicación: series numéricas
	- o Función que suma cualquier serie numérica no paramétrica: versión iterativa. Ejemplo.

$$
\sum_{n=a}^{b} n^3 = a^3 + (a+1)^3 + (a+2)^3 + \dots + (b-1)^3 + b^3
$$

;; función que calcula el término de la serie  $\phi$  (define (cubo x)  $(* x x x)$ )

;; función para obtener el "siguiente" elemento (*define* (siguiente n)  $(+ n 1)$ )

;; llamada a la función  $(sumar-serie-v2 cubo signature 13)$   $\rightarrow$  36.0

- **Aplicación: series numéricas**
	- o **Función que suma cualquier serie numérica paramétrica**

$$
series(x) = \sum_{n=\text{inicial}}^{\text{final}} t(x, n)
$$
\n
$$
n = n + s(n)
$$

donde

- *x*: parámetro
- *t*: término general de la serie
- § *s*: siguiente elemento

- **Aplicación: series numéricas**
	- o **Función que suma cualquier serie numérica paramétrica: versión recursiva**

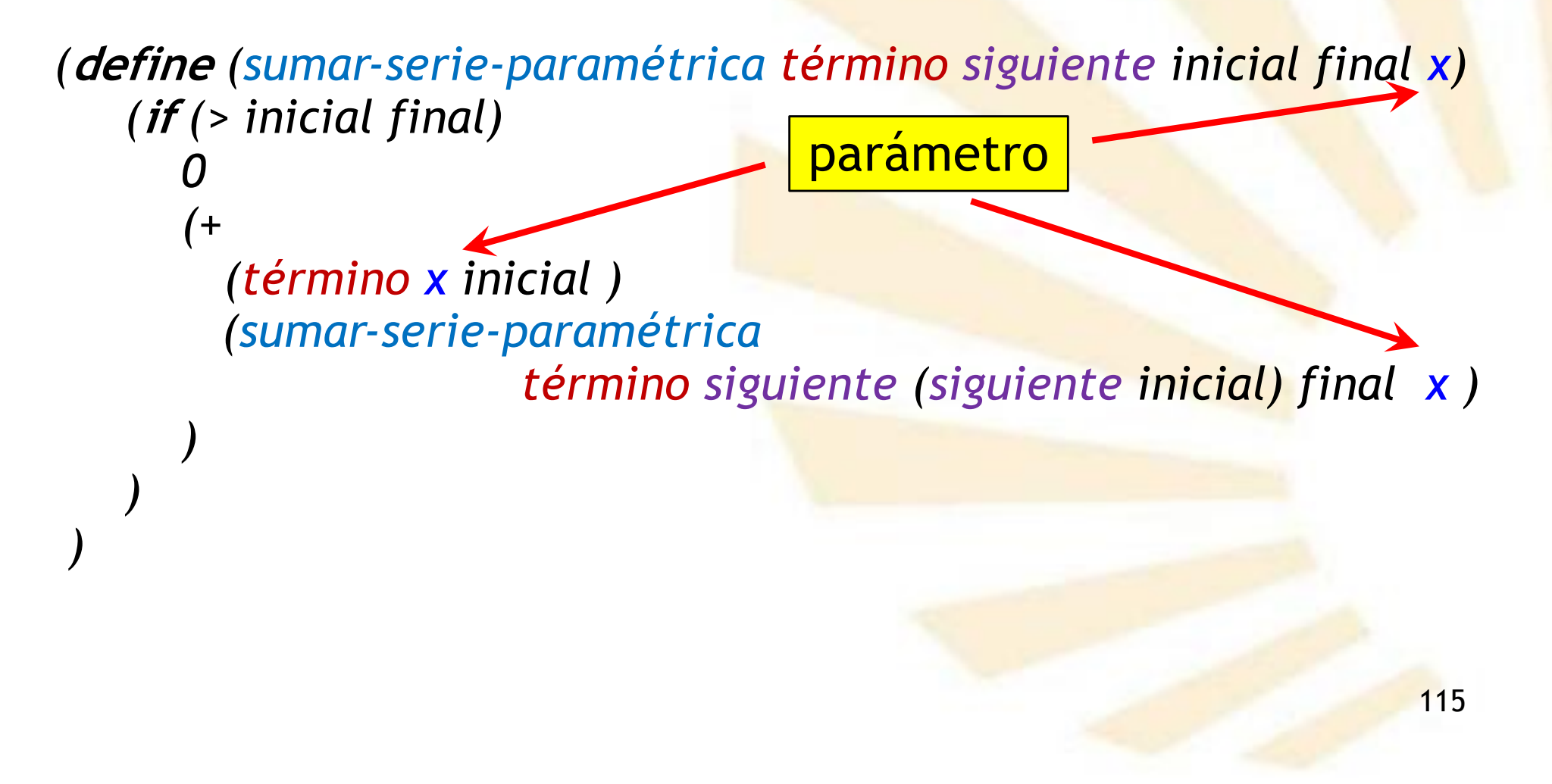

• **Aplicación: series numéricas**

o **Función que suma cualquier serie numérica paramétrica: versión iterativa**

```
(define (sumar-serie-paramétrica término siguiente inicial final x)
 (do
    (
```

```
(i inicial (siguiente i))
  (resultado 0.0 (+ resultado (término x i)))
  )
;;
((> i final) resultado)
;; No hay cuerpo
)
```
*)*

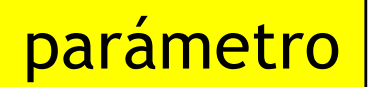

- **Aplicación: series numéricas**
	- o **Función que suma cualquier serie numérica paramétrica: versión iterativa. Ejemplo.**

**;; término de la serie** *(***define** *(término-seno x n) (\* (***expt** *-1 n)*

*(/*

*)*

*)*

$$
seno(x) = \sum_{n=0}^{\infty} (-1)^n \frac{x^{2n+1}}{(2n+1)!}
$$

*(***expt** *x (+ (\* 2 n) 1)) (factorial (+ (\* 2 n) 1))*

*)* **;; función para obtener el "siguiente" elemento** *(***define** *(incrementar-uno n) (+ n 1) )*

- Aplicación: series numéricas
	- o Función que suma cualquier serie numérica paramétrica: versión iterativa. Ejemplo.

$$
seno(x) = \sum_{n=0}^{\infty} (-1)^n \frac{x^{2n+1}}{(2n+1)!}
$$

(sumar-serie-paramétrica término-seno incrementar-uno 100  $(1 \text{ pi } 2.0)$ 

 $\rightarrow$  1.0000000000000002

- **Descripción**
- **Ejemplos**
- **Aplicación**
	- **Series numéricas**
	- **Raíz de una función mediante bisección**
- 3. Funciones pasadas como parámetros
	- · Aplicación: raíz de una función mediante bisección

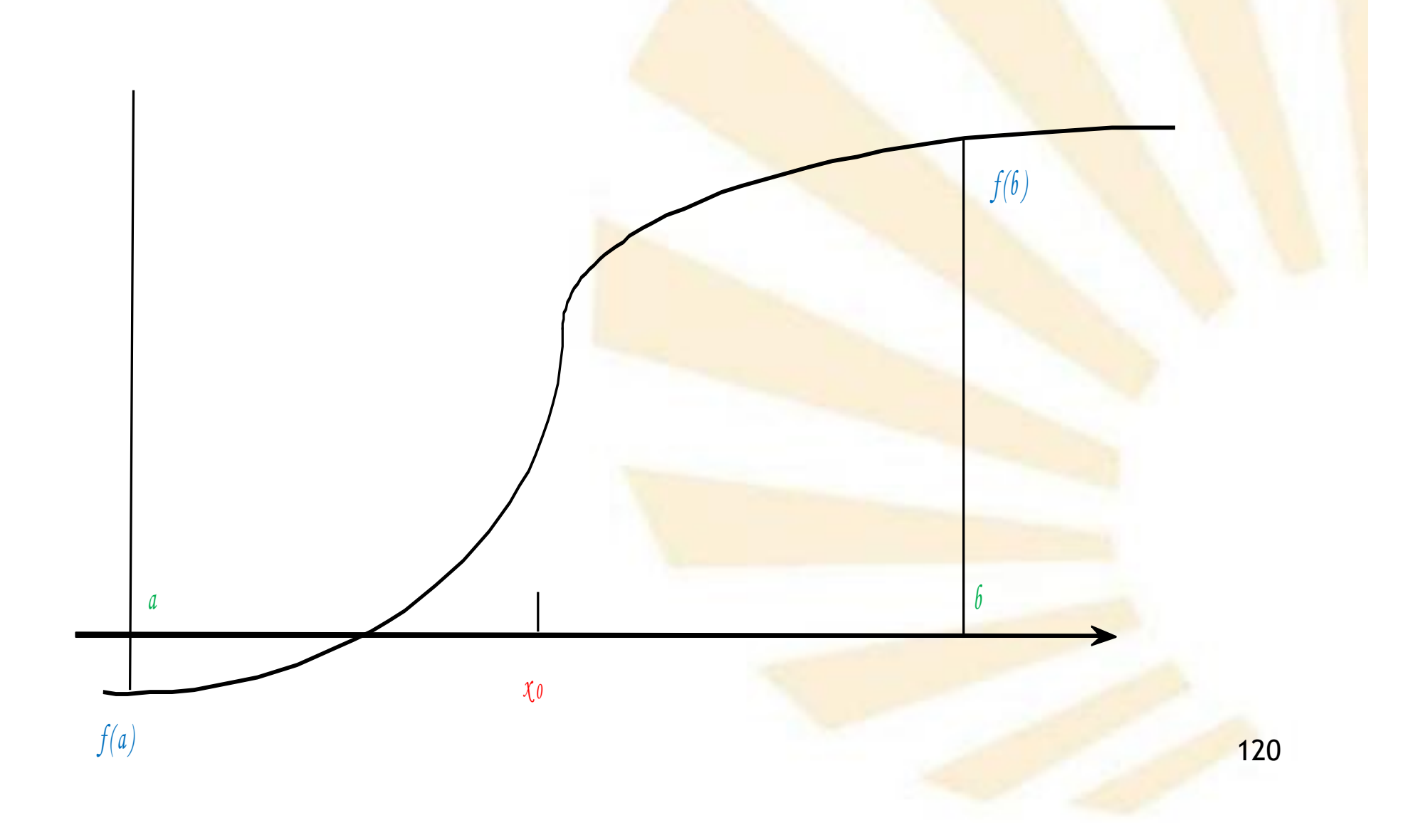

- 3. Funciones pasadas como parámetros
	- · Aplicación: raíz de una función mediante bisección

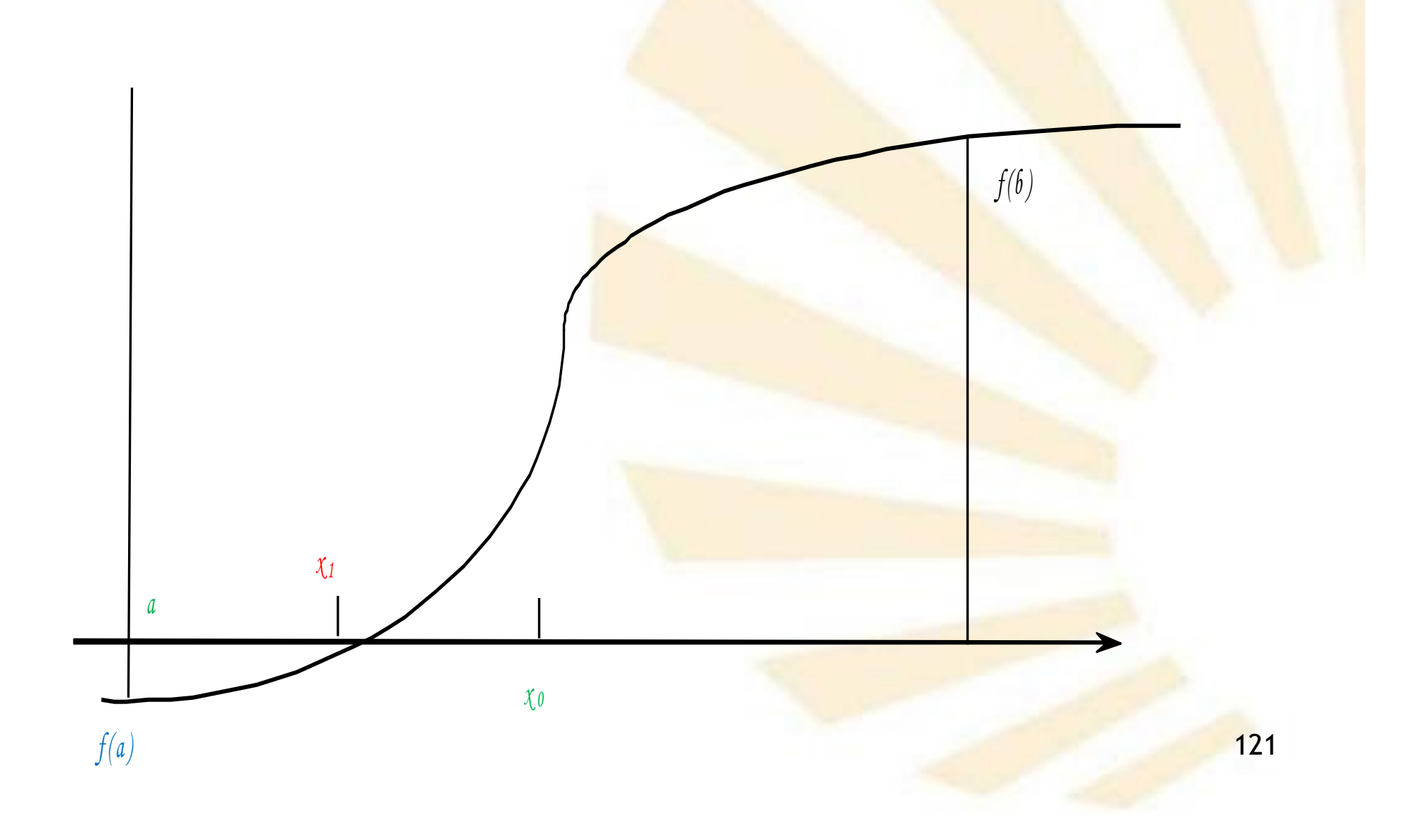

- 3. Funciones pasadas como parámetros
	- · Aplicación: raíz de una función mediante bisección

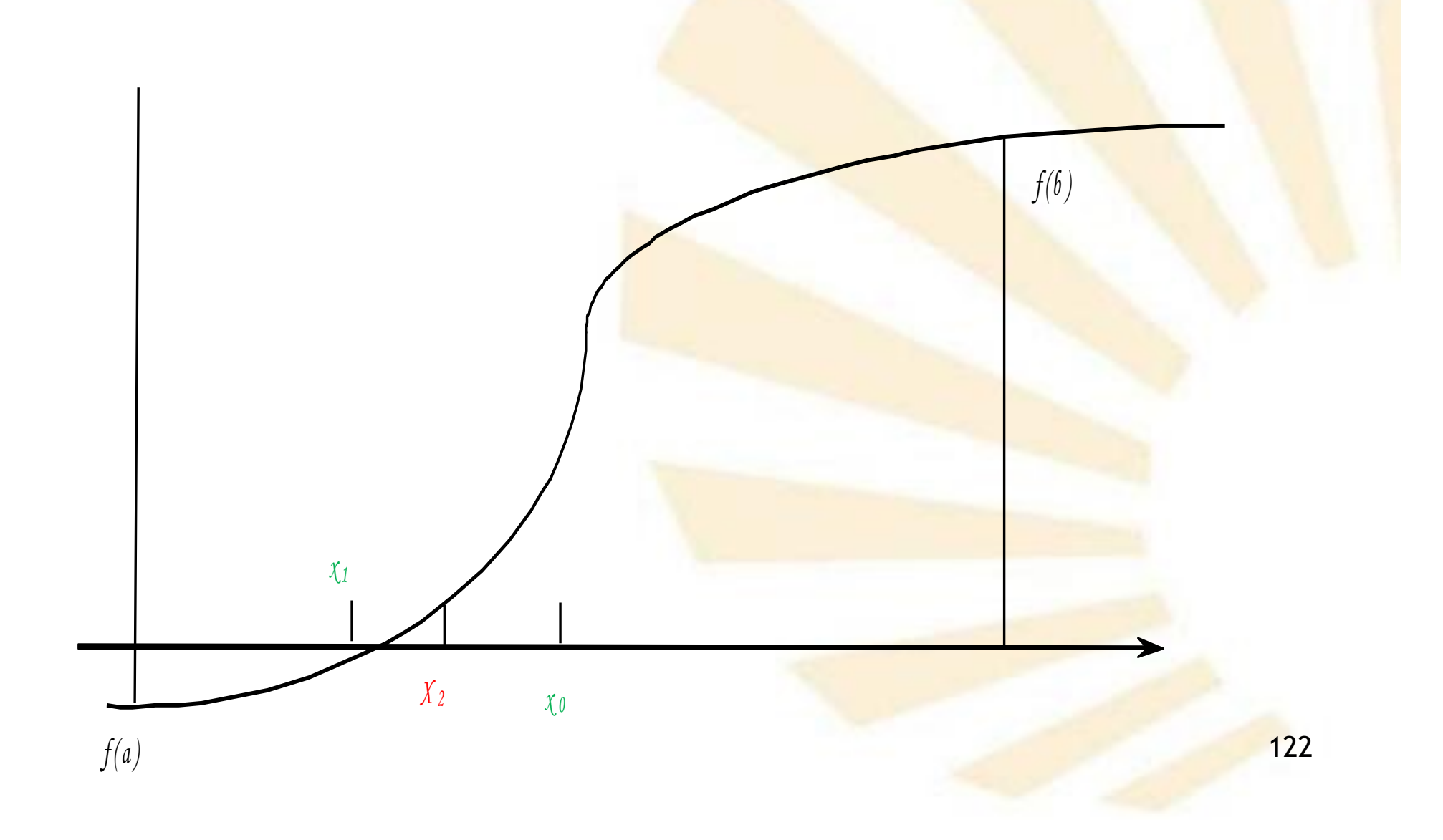

- 3. Funciones pasadas como parámetros
	- **Aplicación: raíz de una función mediante bisección**
		- o **Restricción**
			- § **f(a)** y **f(b)** deben tener signos **diferentes**  $f(a) f(b) < 0$
			- Por ejemplo:
				- $f(a) < 0$
				- $f(b) > 0$

- **Aplicación: raíz de una función mediante bisección**
	- o **Funciones auxiliares**

*(***define** *(cercanos? x y) (< (abs (- x y)) 0.001)* )

*(***define** *(promedio x y) (/ (+ x y) 2.0) )*

- **Aplicación: raíz de una función mediante bisección**
	- o **Funciones auxiliares**

*(***define** *(cercanos? x y) (< (abs (- x y)) 0.001)* )

*(***define** *(promedio x y) (/ (+ x y) 2.0) )*

Se puede parametrizar

## • **Aplicación: raíz de una función mediante bisección**

```
(define (buscar f negativo positivo)
   (define (cercanos? x y) 
             (< (abs (- x y)) 0.001) )
   (define (promedio x y)
            (/ (+ x y) 2.0) )
   ;; cuerpo de buscar
   (let ;; Variable local
             ((mitad (promedio negativo positivo)))
             ;; Cuerpo de let
             (if (cercanos? negativo positivo)
                  mitad
                 (let ;; variable local
                      ((valor (f mitad)))
                     ;; cuerpo del let anidado
                      (cond
                          ((positive? valor) (buscar f negativo mitad))
                          ((negative? valor) (buscar f mitad positivo))
                          (else mitad)
                      ) 
                   )
              )
             )
     )
```
• **Aplicación: raíz de una función mediante bisección** o **Llamada la función "buscar"** *(***define** *(f x) (- (\* x x) 2) ) (buscar f 1 3)* è *1.41455078 ;; Modo alternativo (buscar (***lambda** *(x) (- (\* x x) 2)) 1 3)*  è *1.41455078*

- 3. Funciones pasadas como parámetros
	- **Aplicación: raíz de una función mediante bisección**
		- o Se va a definir una nueva función denominada **bisección** para controlar el signo de **f(a)** y **f(b)**

*)*

## • **Aplicación: raíz de una función mediante bisección** *(***define** *(bisección f a b) (***let** *( (valor-a (f a)) (valor-b (f b)) ) (***cond** *( (***and** *(***negative?** *valor-a) (***positive?** *valor-b)) (buscar f a b) ) ( (***and** *(***negative?** *valor-b) (***positive?** *valor-a) ) (buscar f b a) ) (***else** *(***display** *"los puntos iniciales tienen el mismo signo")) ) )*

Aplicación: raíz de una función mediante bisección

;; Ejemplo de llamada a la función bisección

(bisección sin 2 4)  $\rightarrow$  3.14111328

## **Índice**

- 1. Forma especial iterativa "do"
- 2. Recursión
- 3. Funciones pasadas como parámetros
- 4. Funciones devueltas como resultados

- **Descripción**
- **Ejemplos**
- **Aplicación: método de Newton**
- 4. Funciones devueltas como resultados
	- **Descripción**
	- **Ejemplos**
	- **Aplicación: método de Newton**
- 4. Funciones devueltas como resultados
	- **Descripción**
		- o Se puede devolver una función como resultado de otra función de dos maneras
			- 1. Devolviendo el nombre de una función u operador
			- 2. Devolviendo una función creada con lambda
- 4. Funciones devueltas como resultados
	- **Descripción**
	- **Ejemplos**
	- **Aplicación: método de Newton**

- **Ejemplo**
	- 1. Devolviendo el nombre de una función u operador

*(***define** *(elegir opcion f g) (***if** *(***even***? opcion) f g ) )*

• **Ejemplo**

*9*

*)* è*10*

1. Devolviendo el nombre de una función u operador

*;; Ejemplos de llamadas a la función devuelta*  $((elegir 1 abs sqrt) 9) \rightarrow 3$ *((elegir 2 \* + ) 3 4 )* è *12 ((elegir 2 (lambda (x) (+ x 1)) (lambda (x) (\* 2 x)) )*

• **Ejemplo**

2. Devolviendo una función creada con lambda *(***define** *(componer f g) (***lambda** *(x) (f (g x)) ) ) ;; Llamada a la función devuelta ( (componer sqrt sqrt) 81)* è *3*

- 4. Funciones devueltas como resultados
	- **Descripción**
	- **Ejemplos**
	- **Aplicación: método de Newton**
- 4. Funciones devueltas como resultados
	- **Aplicación: método de Newton** para calcular la raíz de cualquier función

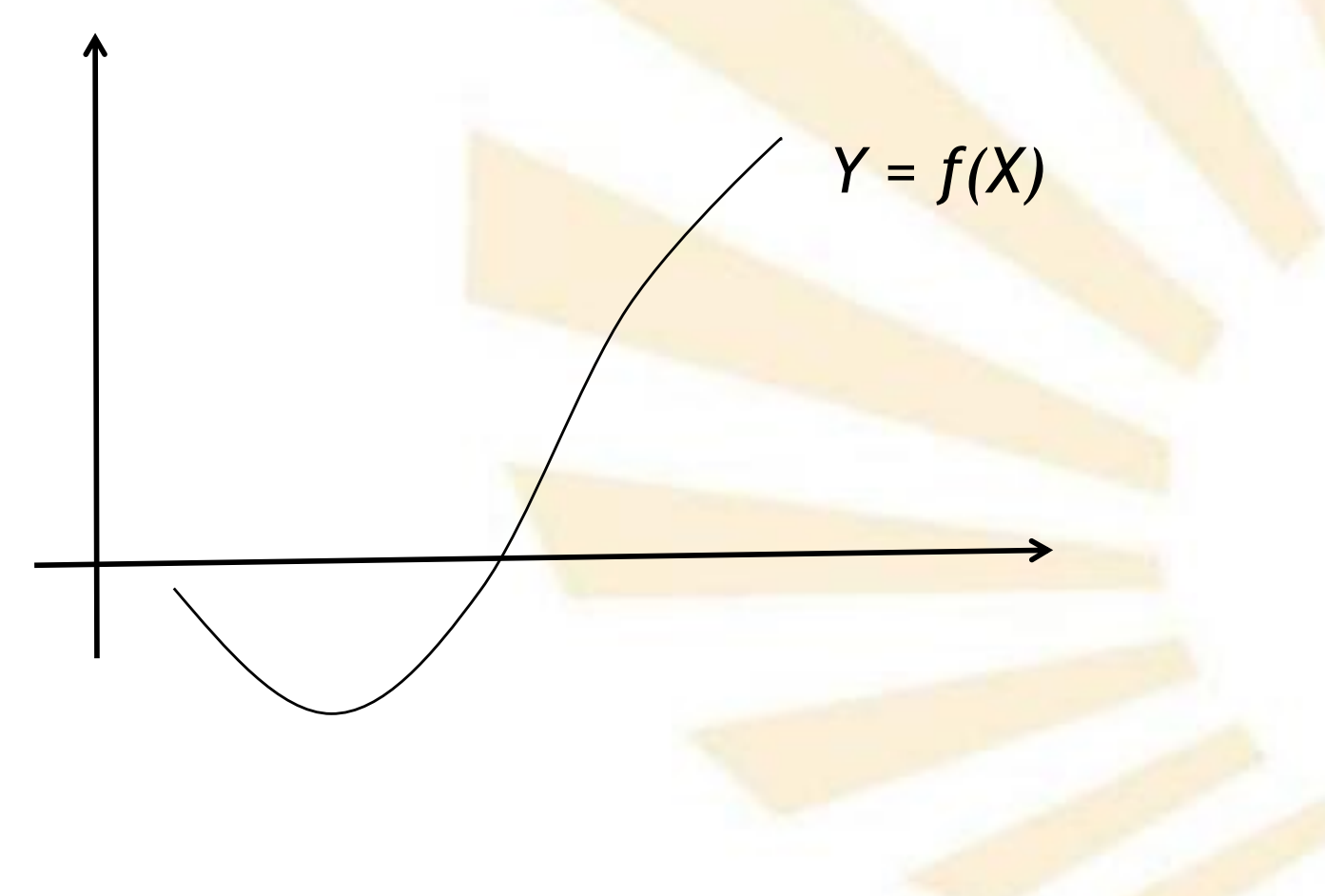

- 4. Funciones devueltas como resultados
	- **Aplicación: método de Newton** para calcular la raíz de cualquier función

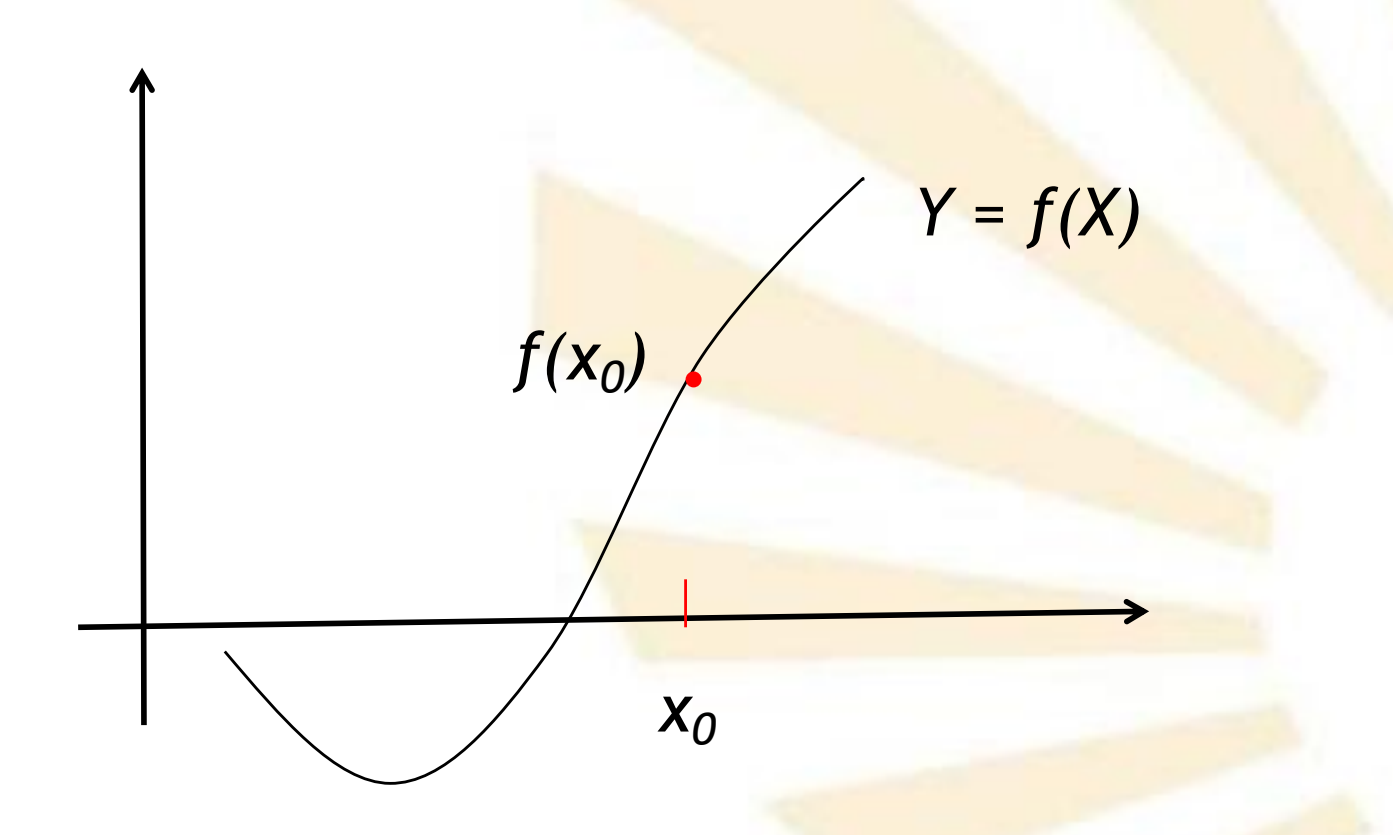

## Se elige un punto inicial

• **Aplicación: método de Newton** para calcular la raíz de cualquier función

Se traza la recta tangente:  $Y = f(x_0) + f'(x_0) \times (X-x_0)$ 

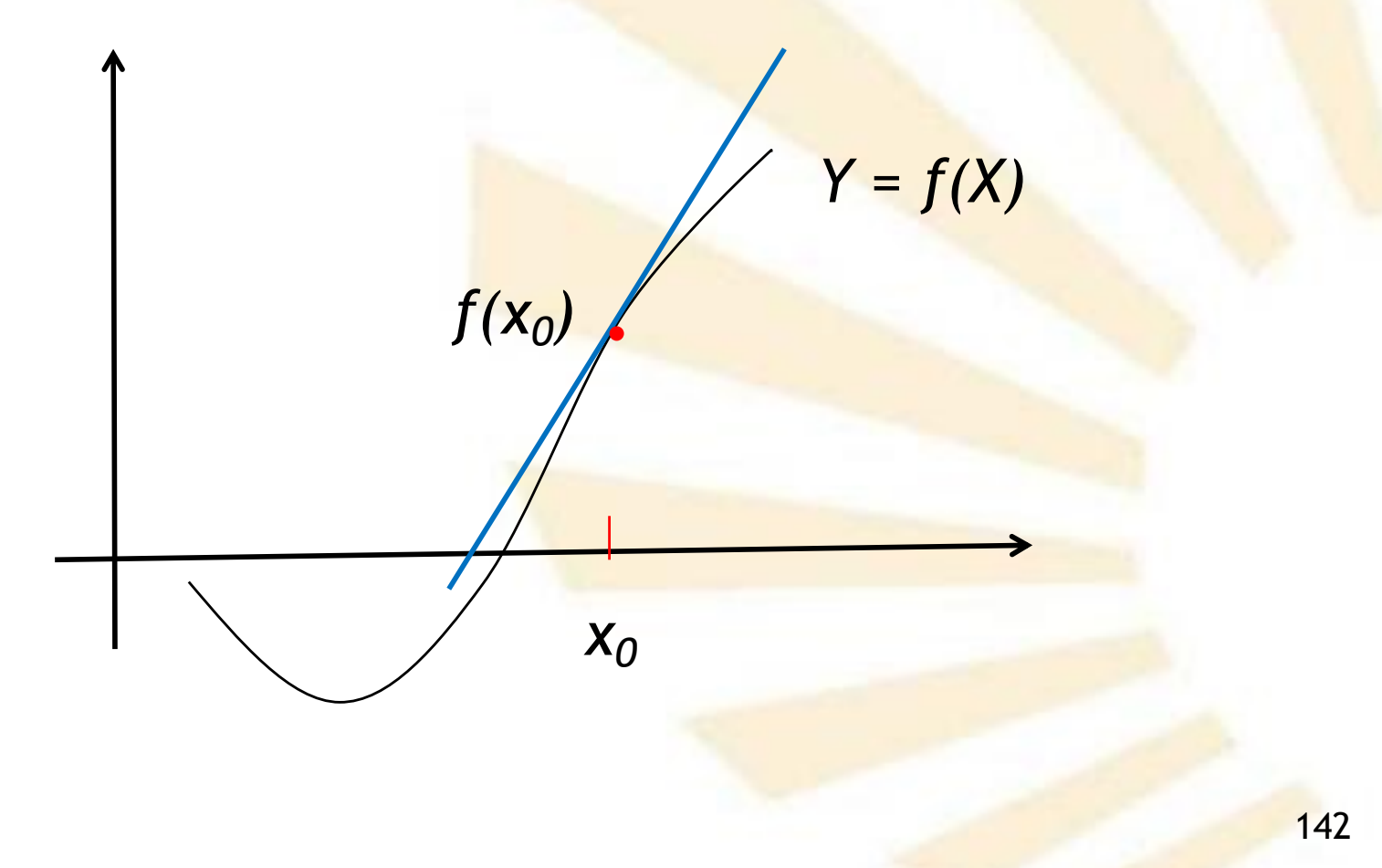

• **Aplicación: método de Newton** para calcular la raíz de cualquier función

Se traza la recta tangente:  $Y = f(x_0) + f'(x_0) \times (X-x_0)$ 

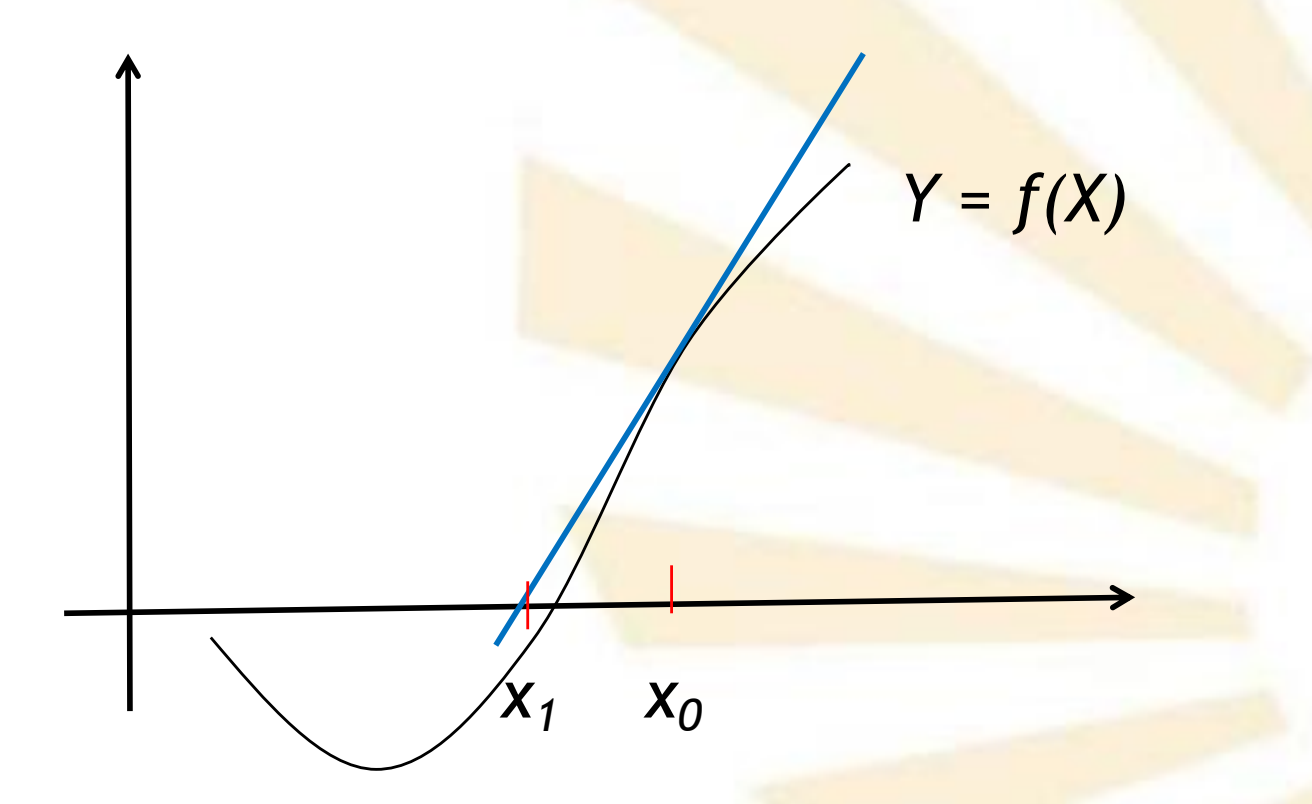

Se obtiene el punto de corte con el eje de abscisas

- 4. Funciones devueltas como resultados
	- **Aplicación: método de Newton** para calcular la raíz de cualquier función
		- o Sea *x0* una **aproximación** inicial a la raíz de la función
		- $\circ$  Si  $f(x_0) \neq 0$  entonces se obtiene el siguiente elemento de la sucesión en la intersección de
			- Eje de abscisas: *Y = 0*
			- Recta tangente a la curva *y = f(x)* en el punto  $(x_0, f(x_0))$

$$
Y = f(x_0) + f'(x_0) (x - x_0)
$$

 $\circ$  El siguiente elemento es

$$
\mathbf{x}_1 = \mathbf{x}_0 - \frac{f(\mathbf{x}_0)}{f'(\mathbf{x}_0)}
$$
- 4. Funciones devueltas como resultados
	- **Aplicación: método de Newton** para calcular la raíz de cualquier función
		- o En general, el término general de la sucesión es

 $f'(x_n)$  $x_{n+1} = x_n - \frac{f(x_n)}{f(x_n)}$ 

- 4. Funciones devueltas como resultados
	- **Aplicación: método de Newton** para calcular la raíz de cualquier función
		- o En general, el término general de la sucesión es

$$
x_{n+1} = x_n - \frac{f(x_n)}{f'(x_n)}
$$

o ¿Cuándo no se puede aplicar el método de Newton?

Aplicación: método de Newton para calcular la raíz de cualquier función

 $\circ$  Aplicación a la función  $y = f(x) = x^2 - a$ 

cuya raíz es  $y = \sqrt{a}$ 

Se obtiene la siguiente sucesión:

$$
x_{n+1} = x_n - \frac{f(x_n)}{f'(x_n)} = x_n - \frac{x_n^2 - a}{2x_n} = \frac{x_n + a}{2}
$$

- 4. Funciones devueltas como resultados
	- **Aplicación: método de Newton** para calcular la raíz de cualquier función
		- o Funciones auxiliares:
			- Aproximación a la derivada de una función

$$
f'(x) = Df(x) = \lim_{h \to 0} \frac{f(x+h) - f(x)}{h}
$$

■ Cociente incremental

$$
\frac{f(x+h)-f(x)}{h}
$$

- **Aplicación: método de Newton** para calcular la raíz de cualquier función
	- o Funciones auxiliares:

*)*

*)*

■ Aproximación a la derivada de una función

```
(define (cociente-incremental f h)
(lambda (x) 
       (/ 
              (- (f (+ x h)) (f x))
               h
          )
```
- **Aplicación: método de Newton** para calcular la raíz de cualquier función
	- o Funciones auxiliares:
		- Aproximación a la derivada de una función

*(***define** *(cubo x) (\* x x x))*

*((cociente-incremental cubo 0.001) 5)* è *75.01500100*

o

*((cociente-incremental (lambda (x) (\* x x x)) 0.001) 5)* è *75.01500100*

- **Aplicación: método de Newton** para calcular la raíz de cualquier función
	- o Funciones auxiliares:
		- Función para comprobar si la aproximación a la raíz es buena

*(***define** *(bueno? x f) (< (abs (f x)) 0.001))*

Se puede parametrizar

- **Aplicación: método de Newton** para calcular la raíz de cualquier función
	- o Funciones auxiliares:
		- Función que obtiene el siguiente elemento de la sucesión

## Se puede parametrizar

*(***define** *(siguiente x f) (- x (/ (f x) ((cociente-incremental f 0.001) x) ) ) )*

Aplicación: método de Newton para calcular la raíz de cualquier función

> *(define (newton f inicial)*  $(if(bueno? initial f)$ inicial (newton f (siguiente inicial f))

(newton (lambda (x)  $(-$  (\* x x) 2)) 1)  $\rightarrow$  1.41421657

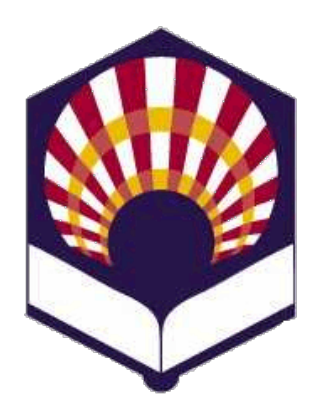

**UNIVERSIDAD DE CÓRDOBA**

**ESCUELA POLITÉCNICA SUPERIOR DE CÓRDOBA**

**DEPARTAMENTO DE INFORMÁTICA Y ANÁLISIS NUMÉRICO** 

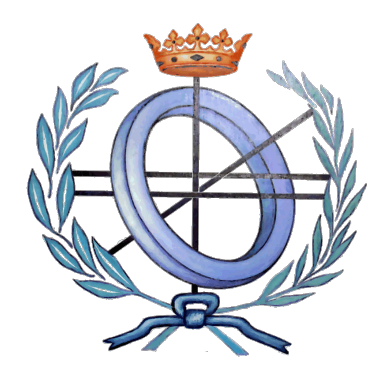

## **PROGRAMACIÓN DECLARATIVA**

**INGENIERÍA INFORMÁTICA**

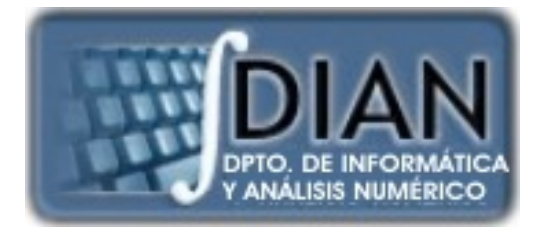

**CUARTO CURSO PRIMER CUATRIMESTRE**

**Tema 4.- Recursión e iteración**